# Photographie avec une caméra à chambre 5 x 7

#### Film sur un Eastman Kodak no 2D

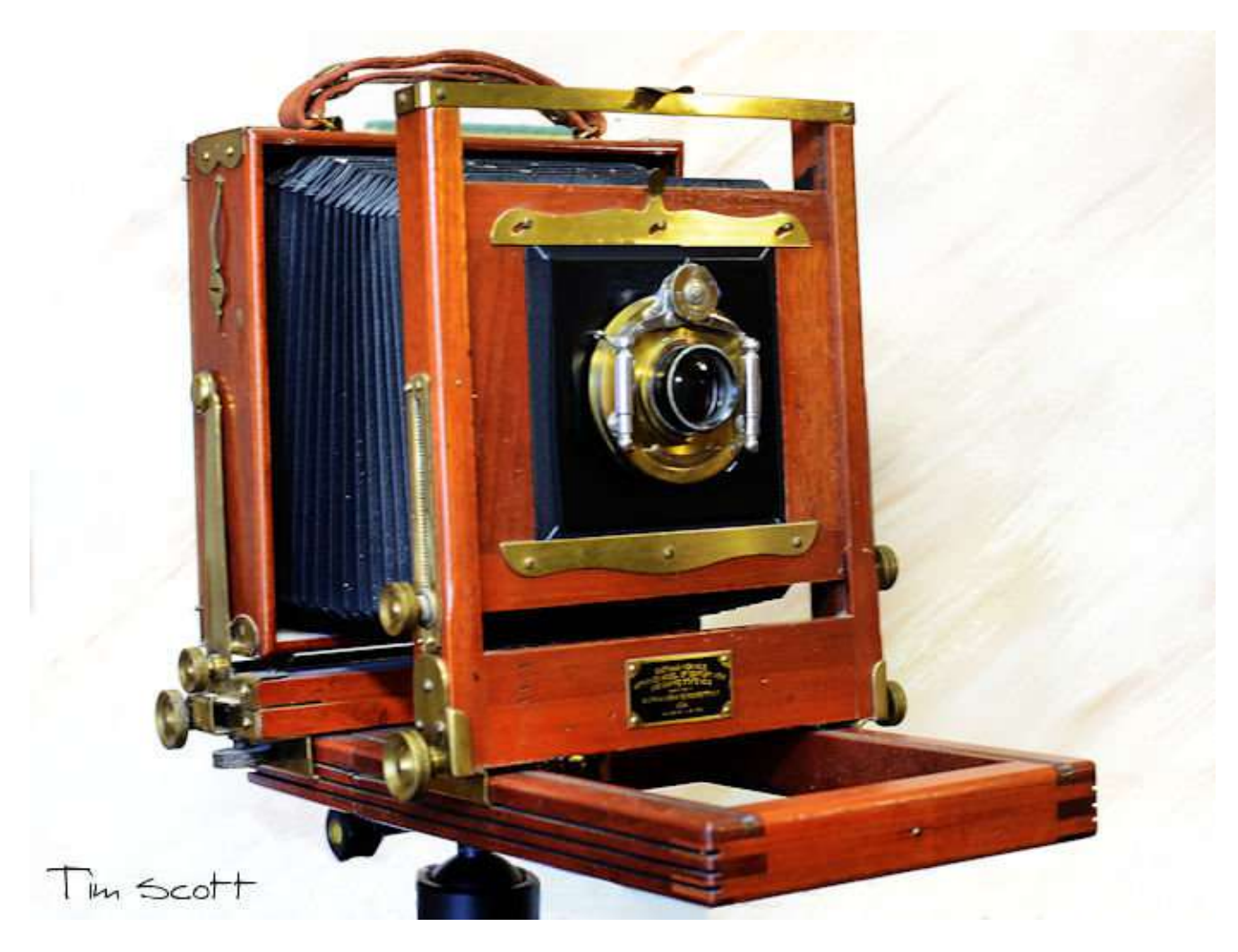

#### Club photo Marie-Victorin, Francis O'Shaughnessy, prof

Nous avons **vu le 35 mm** (petit format) et le **120 mm** (moyen format) dans 2 semaines.

Maintenant, attaquons nous au **grand format.**

#### Il y a **différents grands formats**.

Le **4 x5 pouces** est le plus commun.

Le **5 x 7 pouces** est celui sur lequel nous allons travailler Le **8 x 10** est réservé au professionnel car très couteux Et tout ce qui est en haut du dernier format est pour les mégalo de la photo.

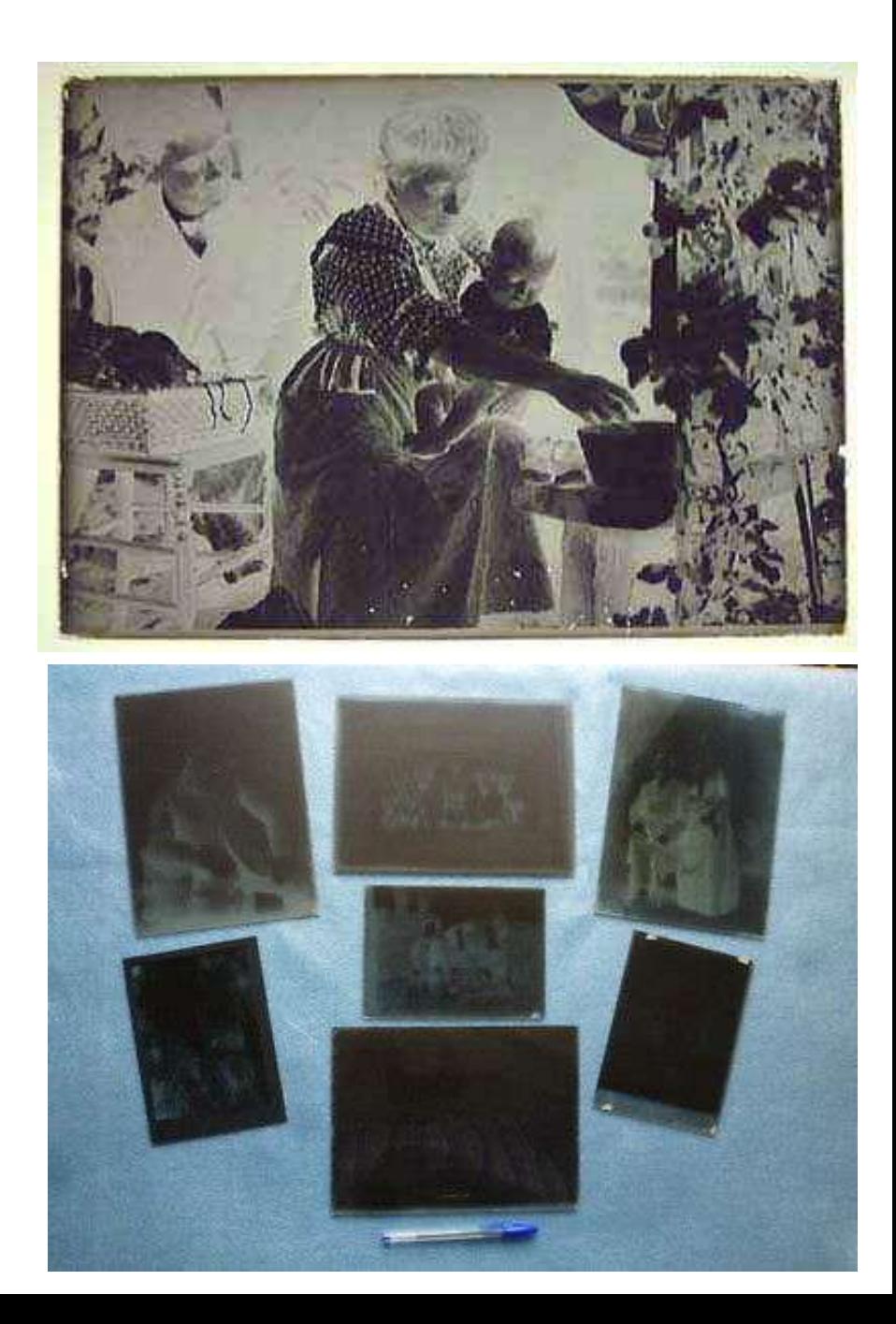

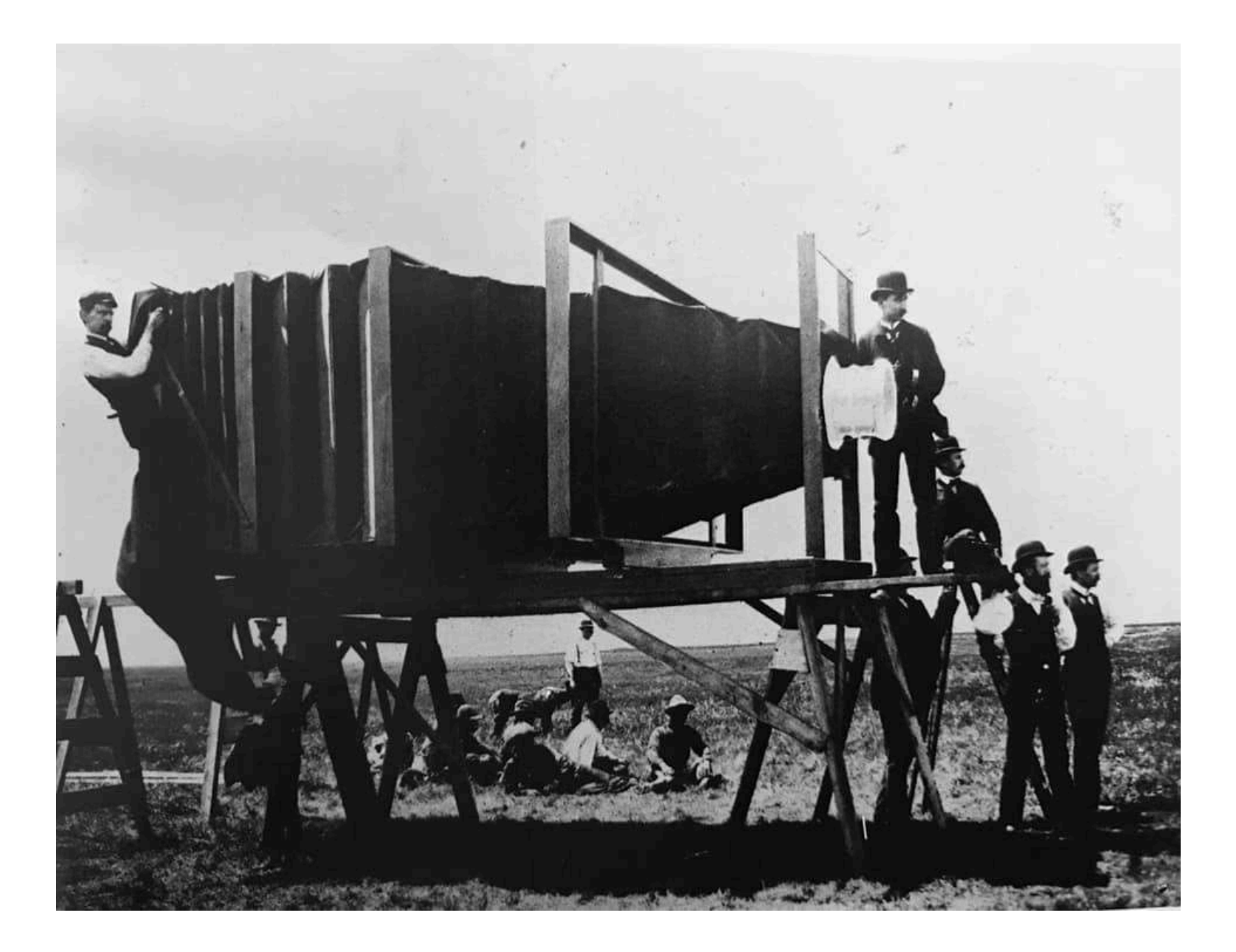

## Formats de plans-films [modifier | modifier le code ]

 $\alpha$ 

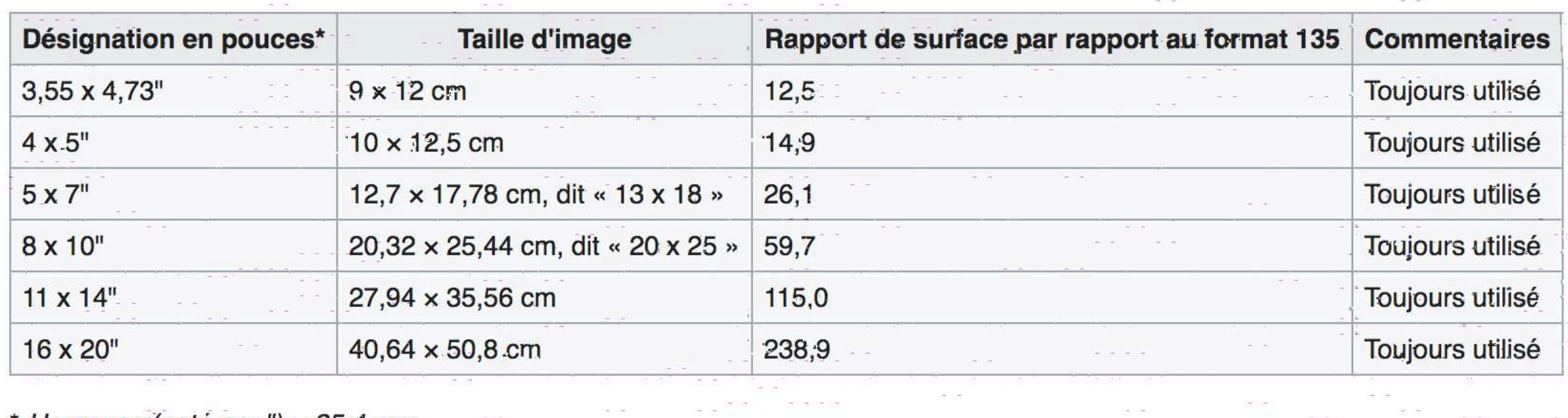

長良

 $\sim 10^{-11}$ 

 $\sim 10^{-1}$  m  $^{-1}$ 

 $\frac{1}{2} \frac{1}{2}$  ,  $\frac{1}{2} \frac{1}{2} \frac{1}{2}$ 

 $\label{eq:2.1} \begin{array}{ll} \mathcal{C}^{(1)}(x) & \mathcal{C}^{(2)}(x) \\ \mathcal{C}^{(2)}(x) & \mathcal{C}^{(2)}(x) \end{array}$ 

 $\label{eq:1} \frac{1}{2} \frac{1}{2} \frac{$ 

The Control

 $\label{eq:2.1} \begin{array}{ll} \mathcal{L}_{\text{eff}} & \mathcal{L}_{\text{eff}} & \mathcal{L}_{\text{eff}} \\ \mathcal{L}_{\text{eff}} & \mathcal{L}_{\text{eff}} & \mathcal{L}_{\text{eff}} \\ \end{array}$ 

風 尾 尾

\* Un pouce (noté par  $'$ ) = 25,4 mm

5.5.

### Eastman Kodak no 2D

Caméra construite à **Rochester** (US) et produite entre **1921 à 1950**.

Il y avait **3 formats**: 5 x 7 in. , 6½ x 8½ , 8 x 10 and 7 x 11.

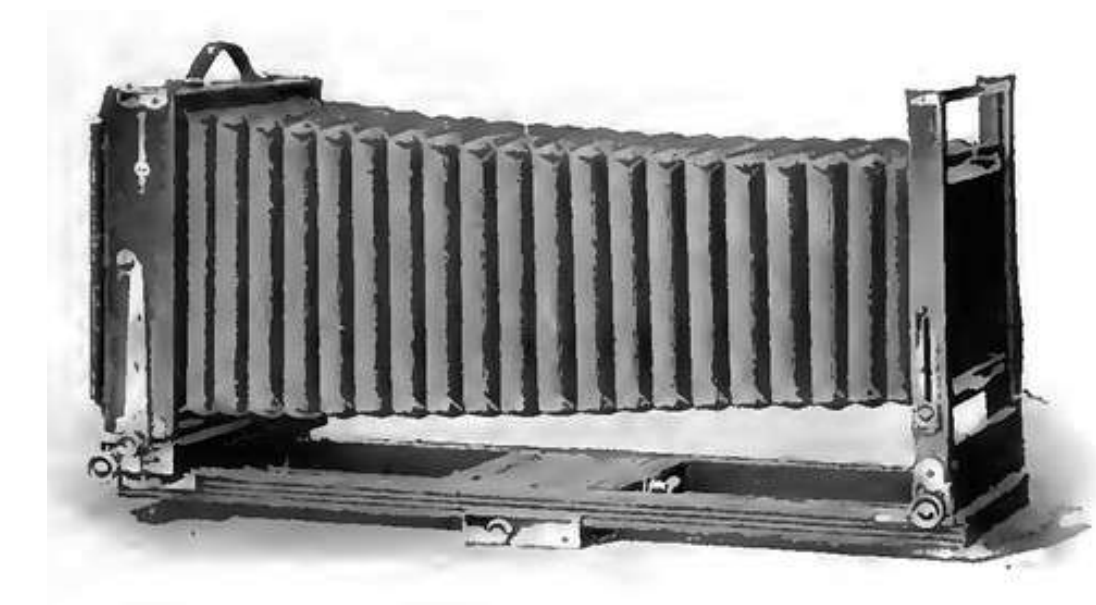

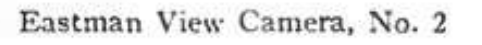

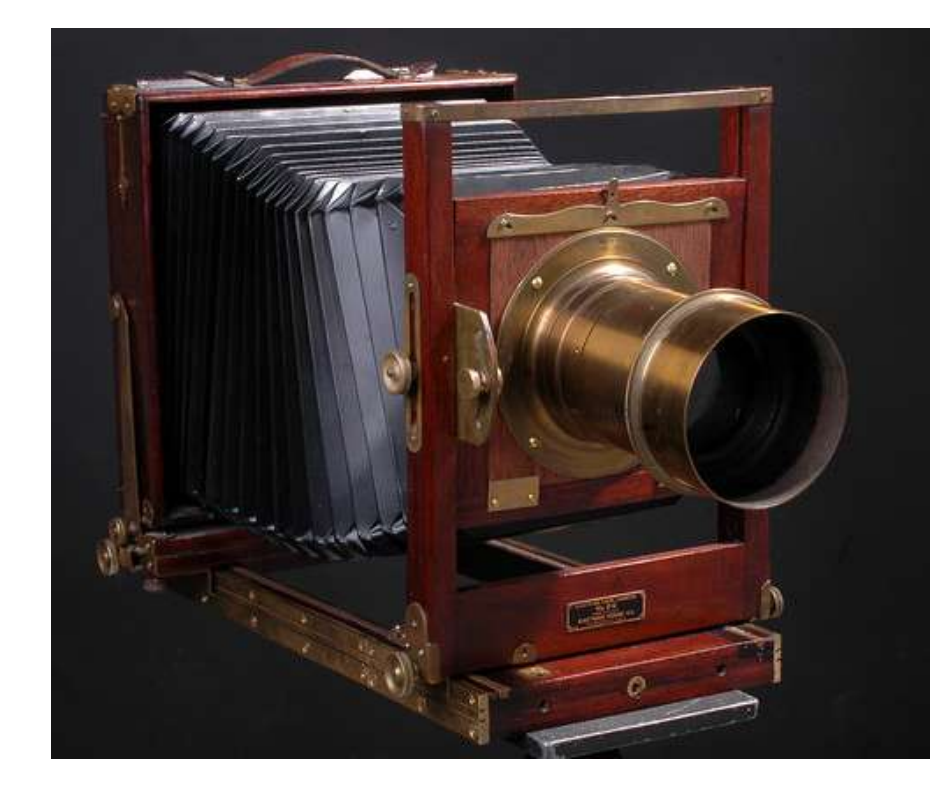

Format 8 x 10

Voici les grandeurs des négatifs film. Au cégep, nous travaillons avec le 35 mm. Le moyen et grand format ne sont pas montrés hors du Club photo.

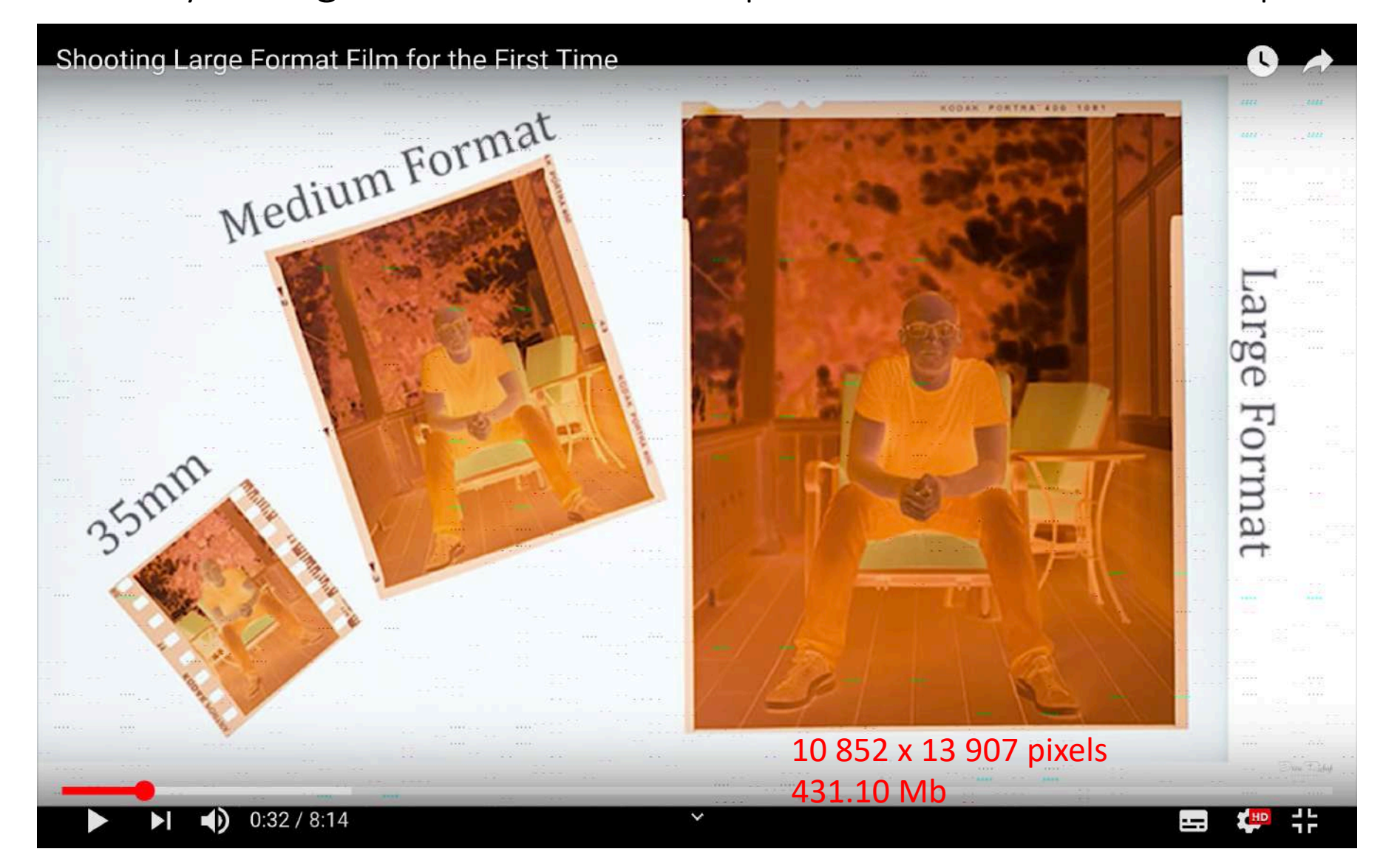

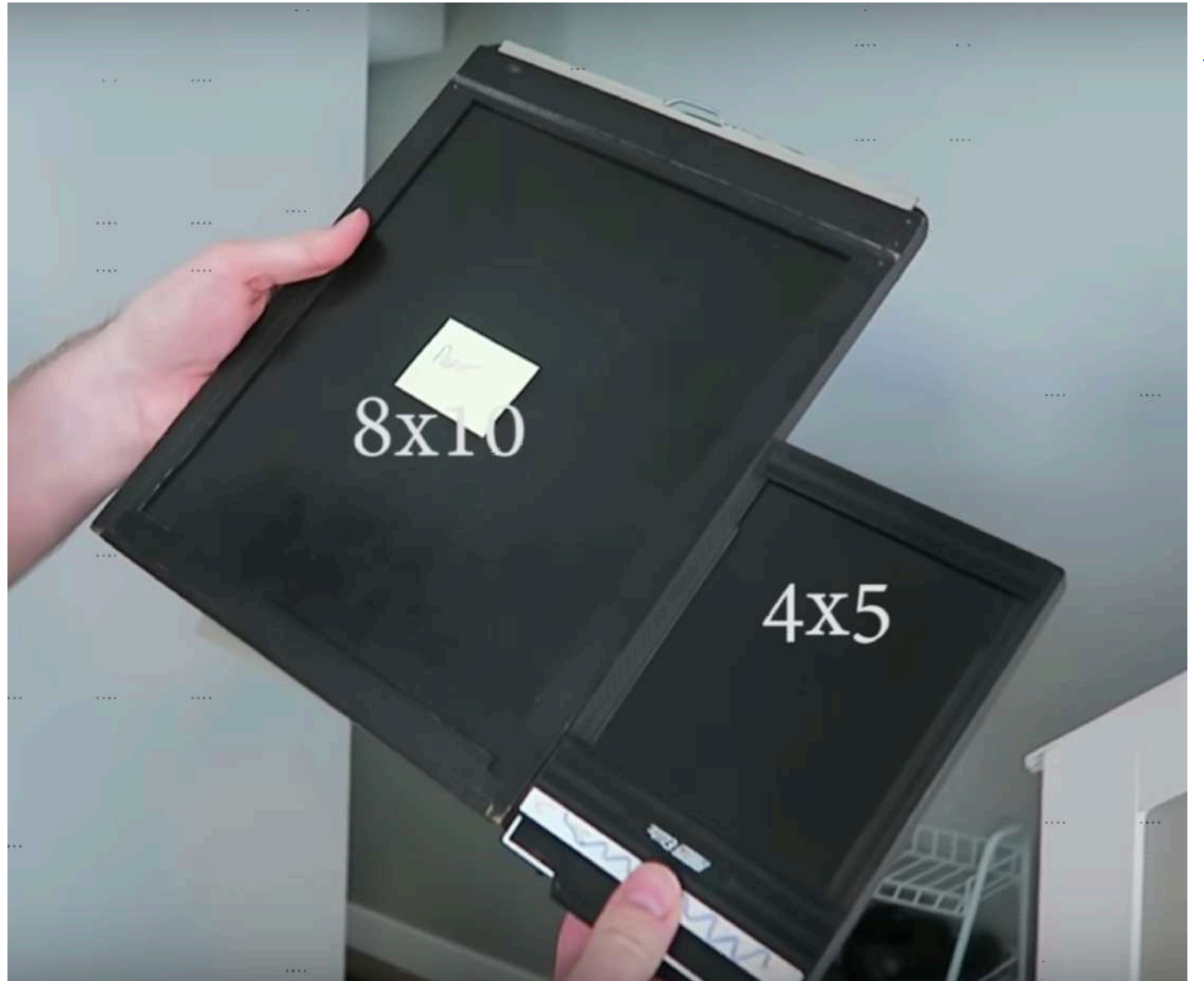

#### <https://www.instagram.com/p/BzsrUeznLPZ/>

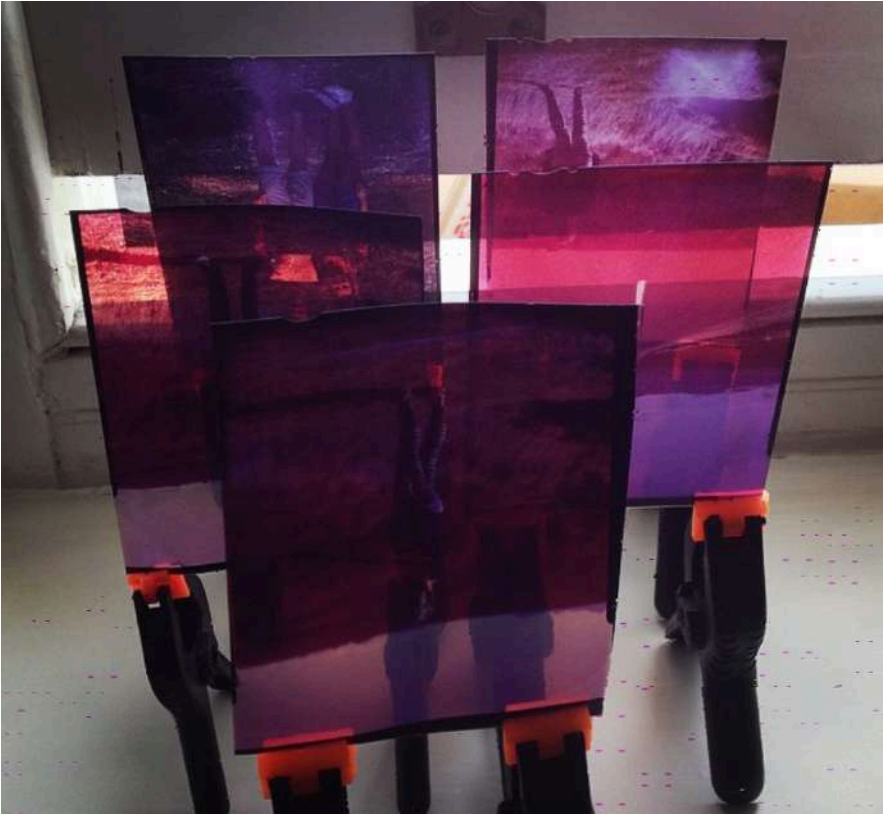

Porte négatif pour l'appareil à chambre. On peut y mettre des feuilles négatifs ou des plaques de verre. Comment charger un film négatif dans un porte négatif pour une caméra à chambre?

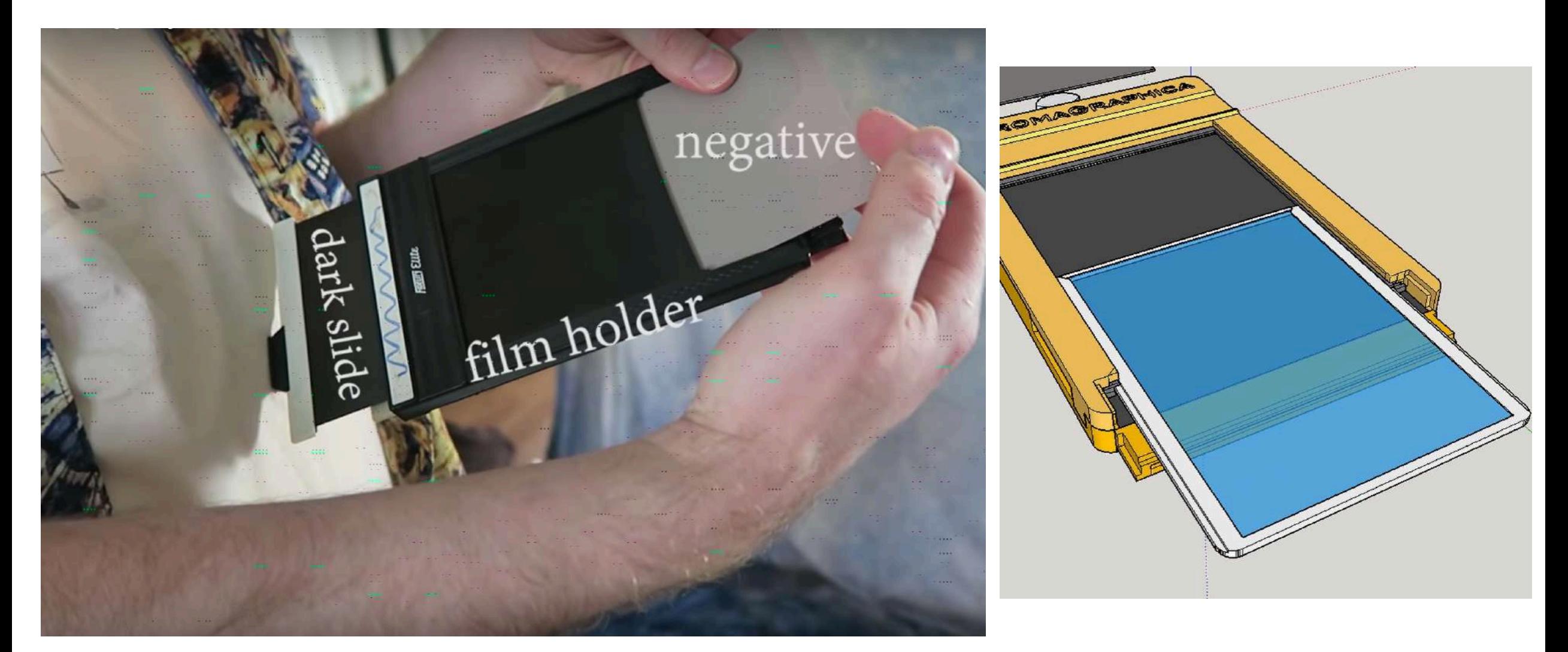

[Explications: https://www.youtube.com/watch?v=KdWK8varqDo](https://www.youtube.com/watch?v=KdWK8varqDo)

## Comment faire une prise de vue?

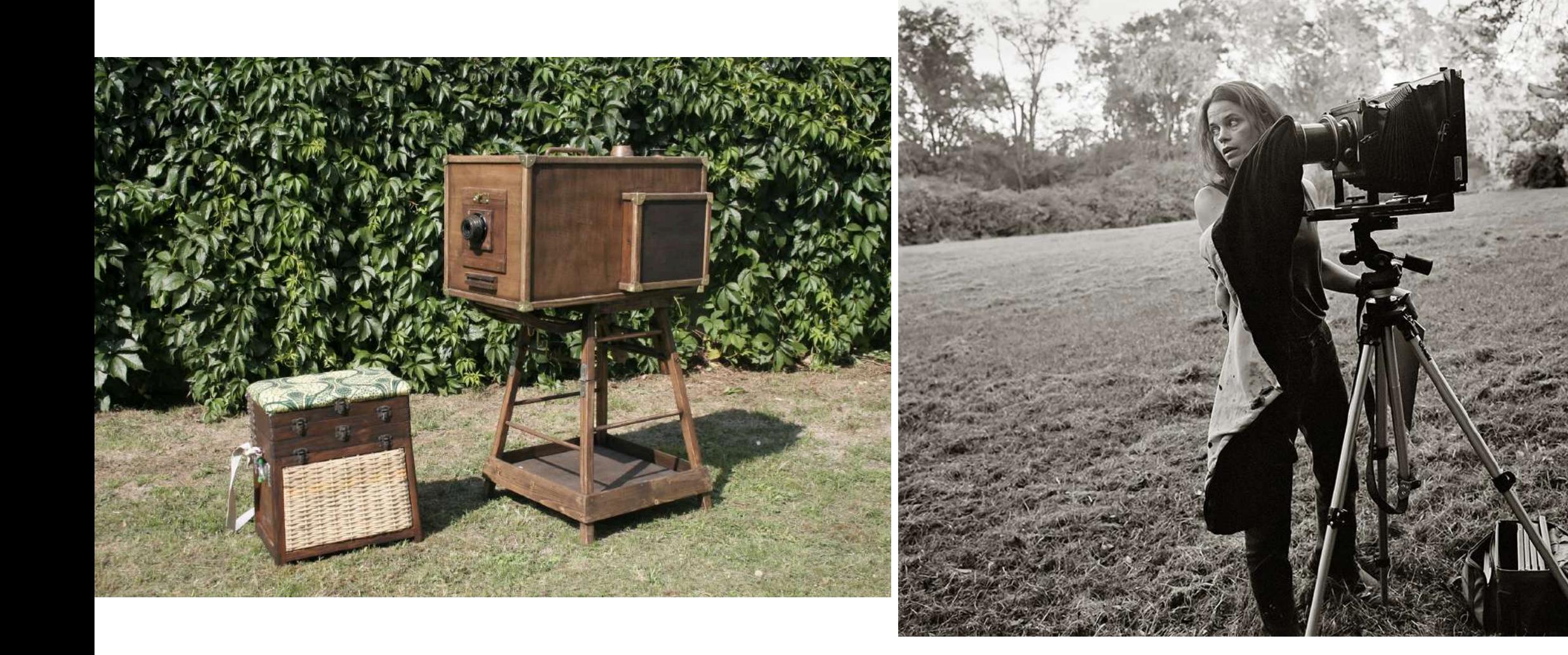

## Faire un focus approximatif en avançant le devant de la caméra ou en reculant le dos.

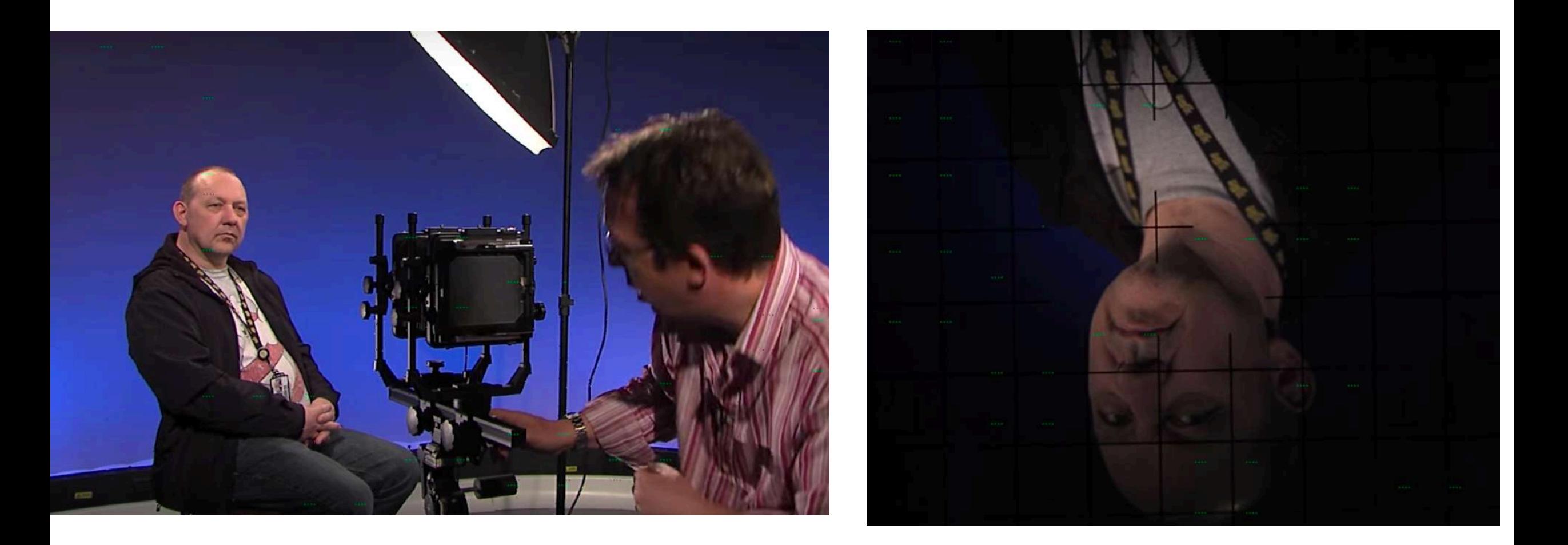

Pour avoir un focus très net, il est important d'utiliser une loupe que l'on dépose sur la vitre afin de bien voir les détails.

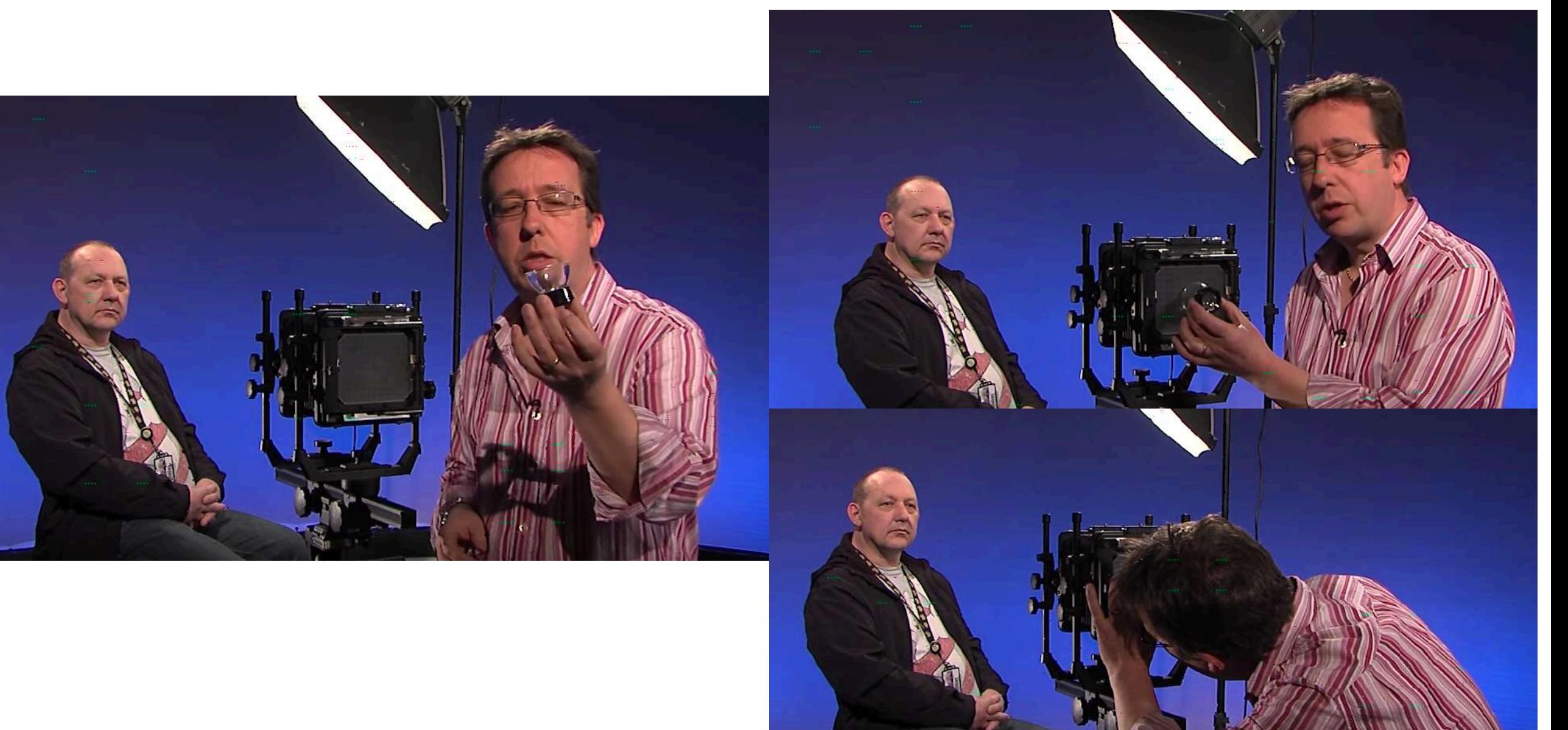

Vue dans le viseur de la caméra à chambre. Le sujet sera inversé. Sans le drap sur la tête, il est très difficile de faire le focus sur le sujet. Le photographe peut s'aider d'une loupe pour faire le focus.

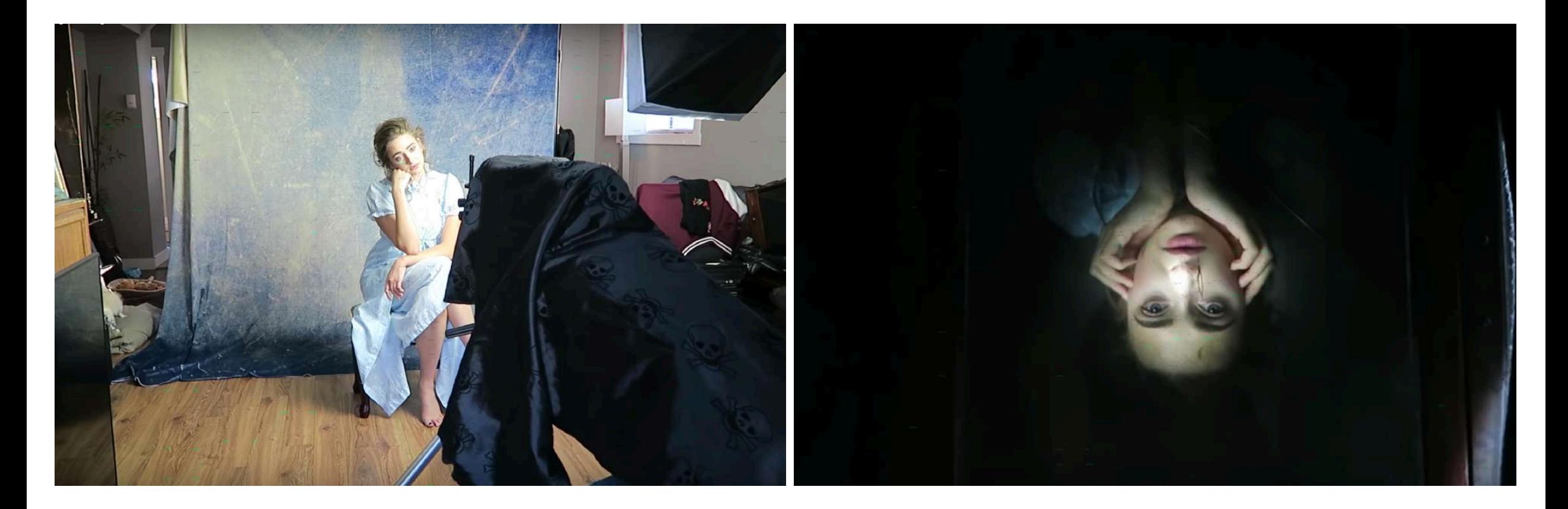

Lorsque le focus est fait; chargement du film dans la caméra. \*Il est très important que le modèle ne bouge pas d'un poil. Vous pouvez l'aider en utilisant un « support tête » derrière la tête du modèle.

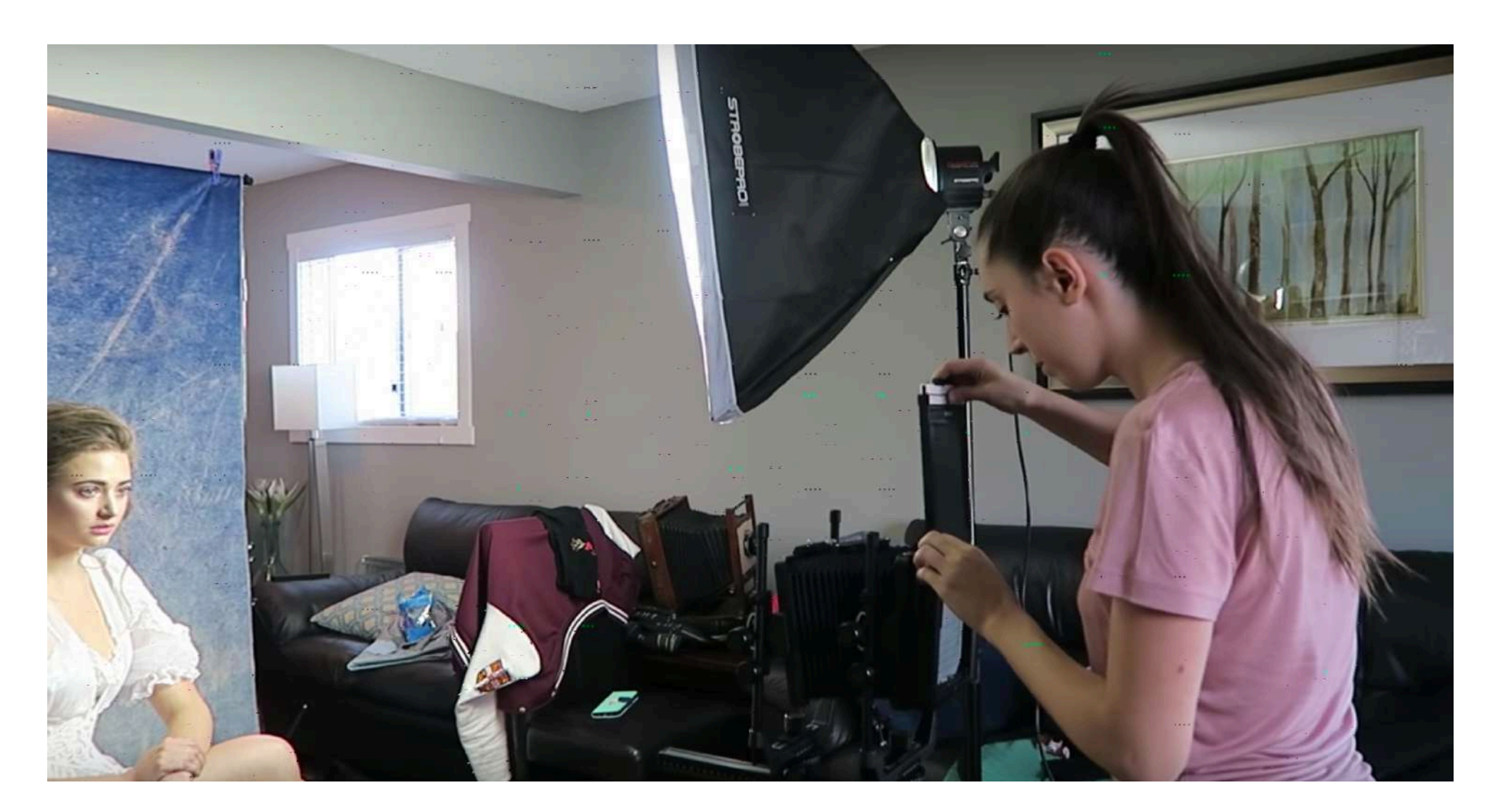

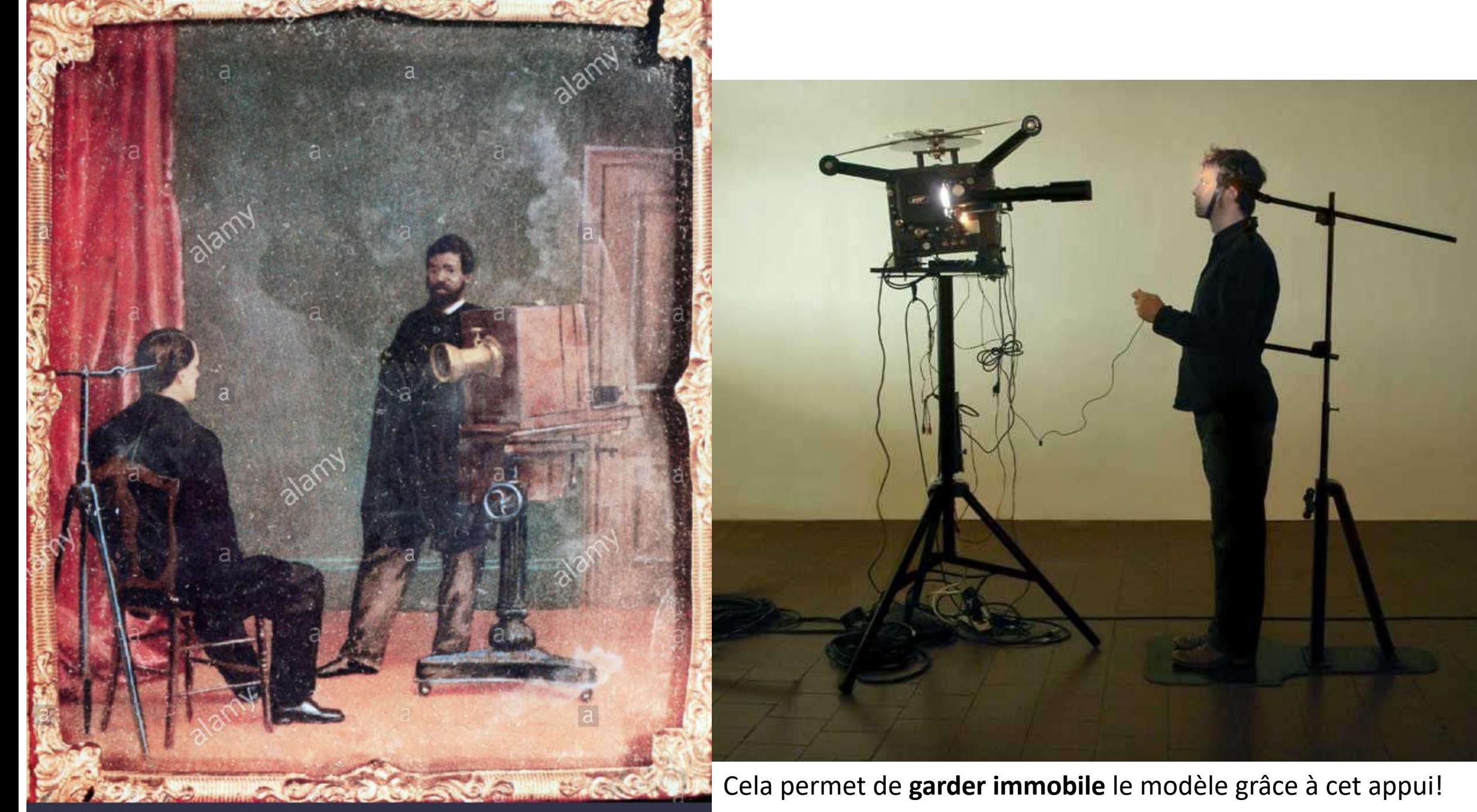

#### a alamy stock photo

RYENGX www.alamy.com

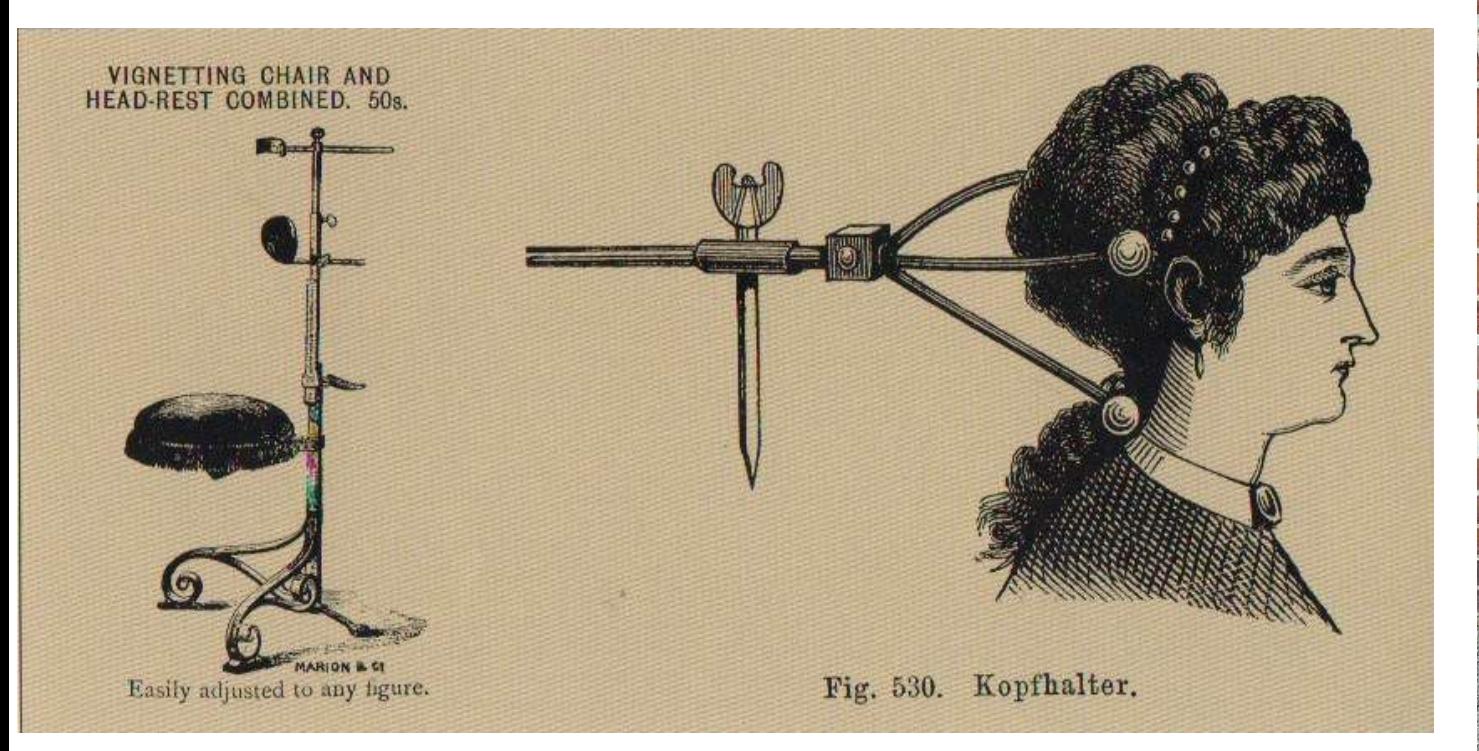

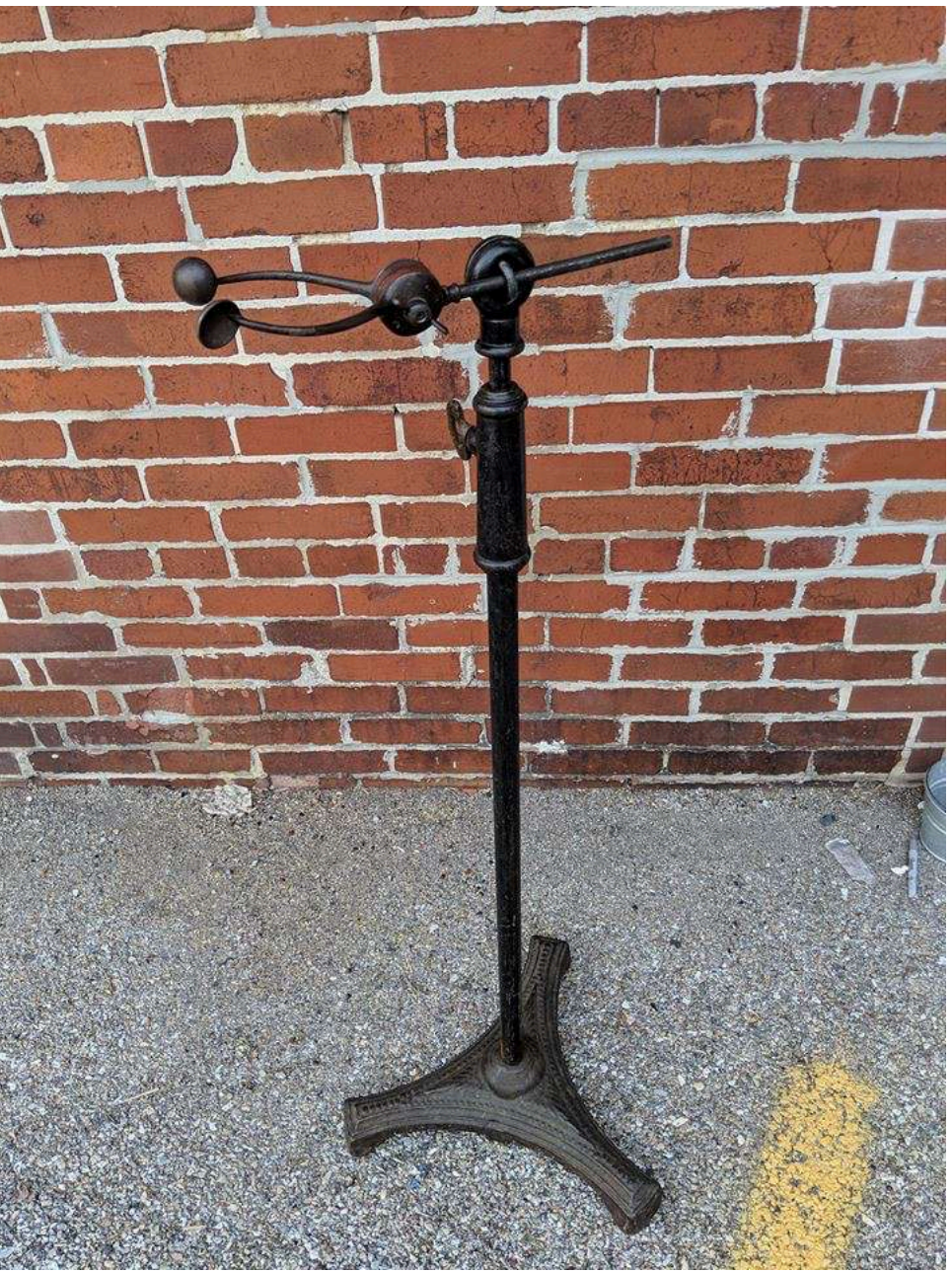

## Un micro mouvement de la tête ou des yeux durant la prise de vue fera automatiquement un flou du visage,

car les objectifs utilisés ont une très courtes profondeur de champ.

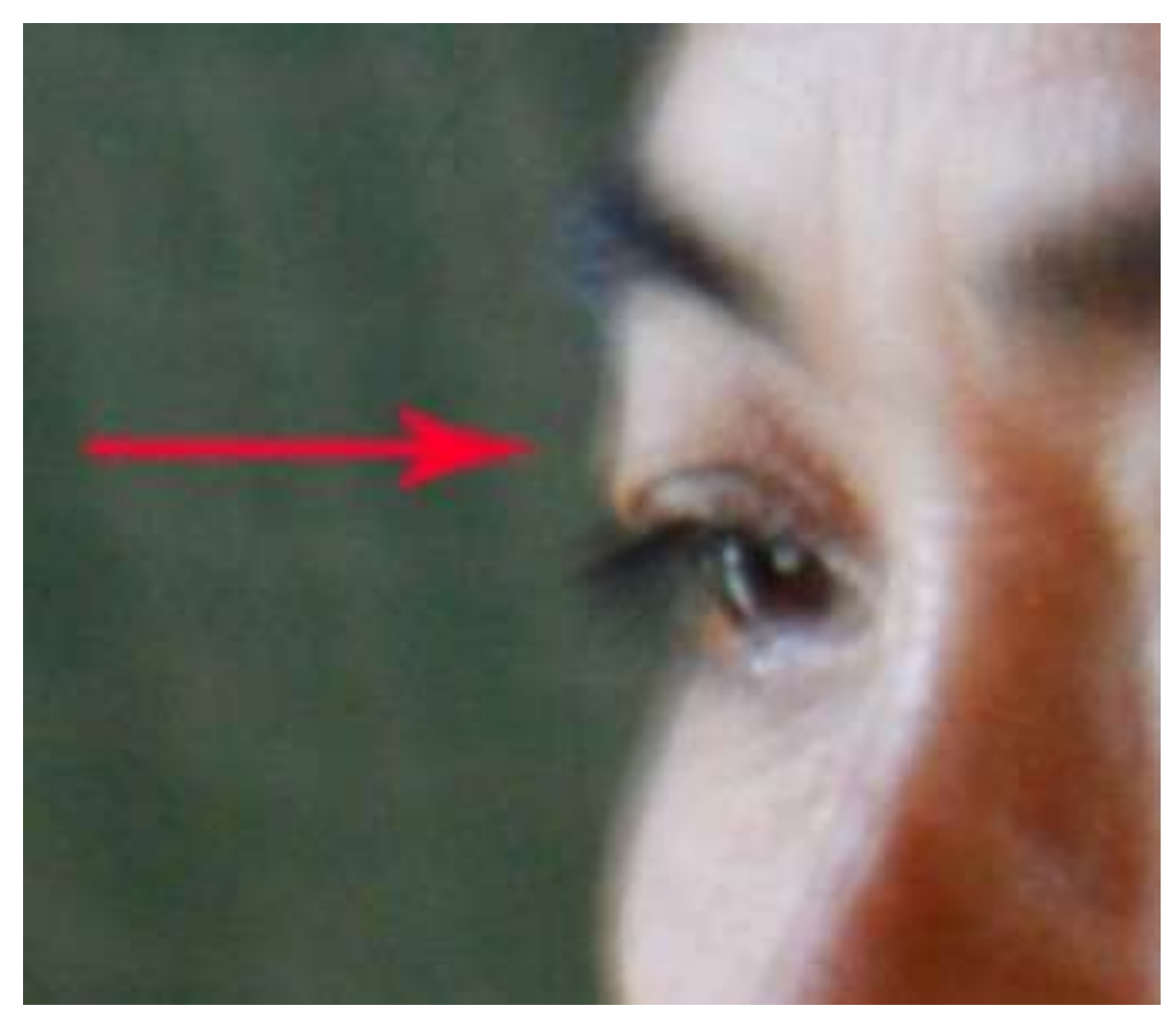

Il est impératif que le modèle ne bouge pas d'un poil. Ça arrive souvent, car l'objectif est de 210 mm et plus. Il y a des objectifs qui vont jusqu'à 600 mm en moyenne. La technique, il faut avoir un appui tête.

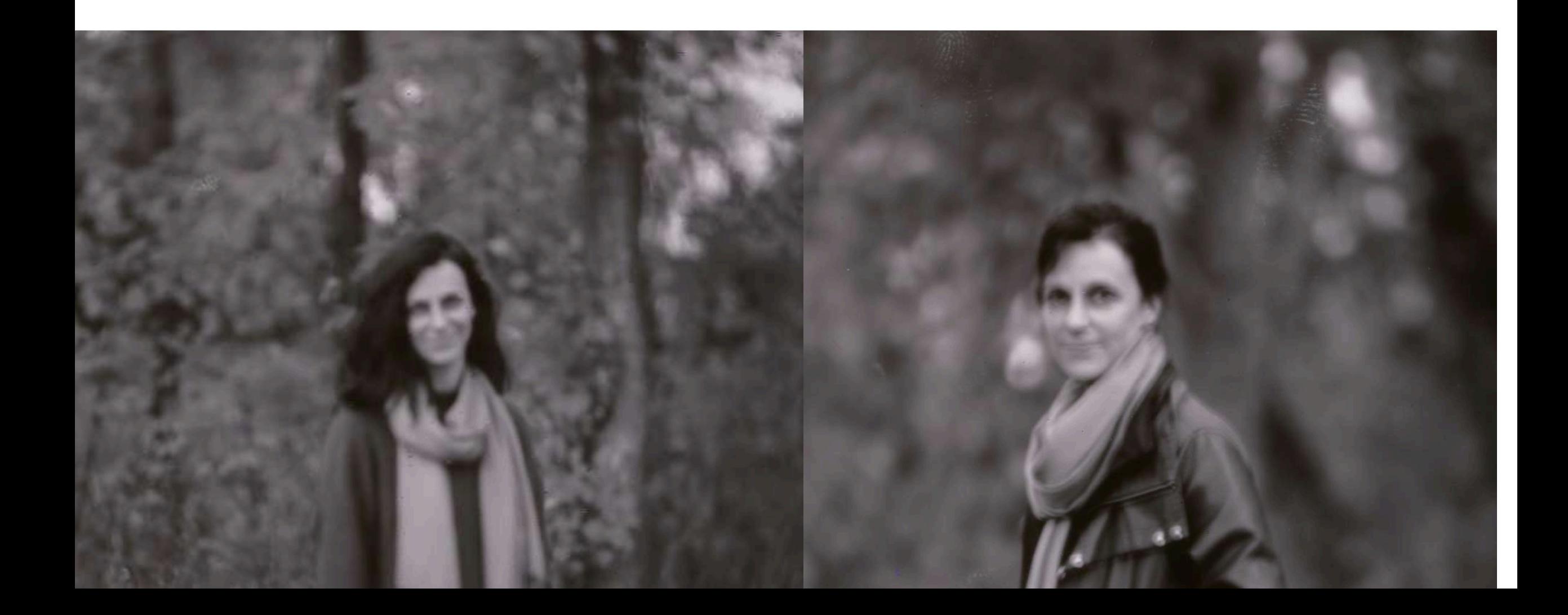

Prise de vue sous un drap afin de voir l'image sur la plaque de verre. Ainsi, il y a plus de parasite de la lumière sur le verre et il est plus facile de voir la photo à prendre.

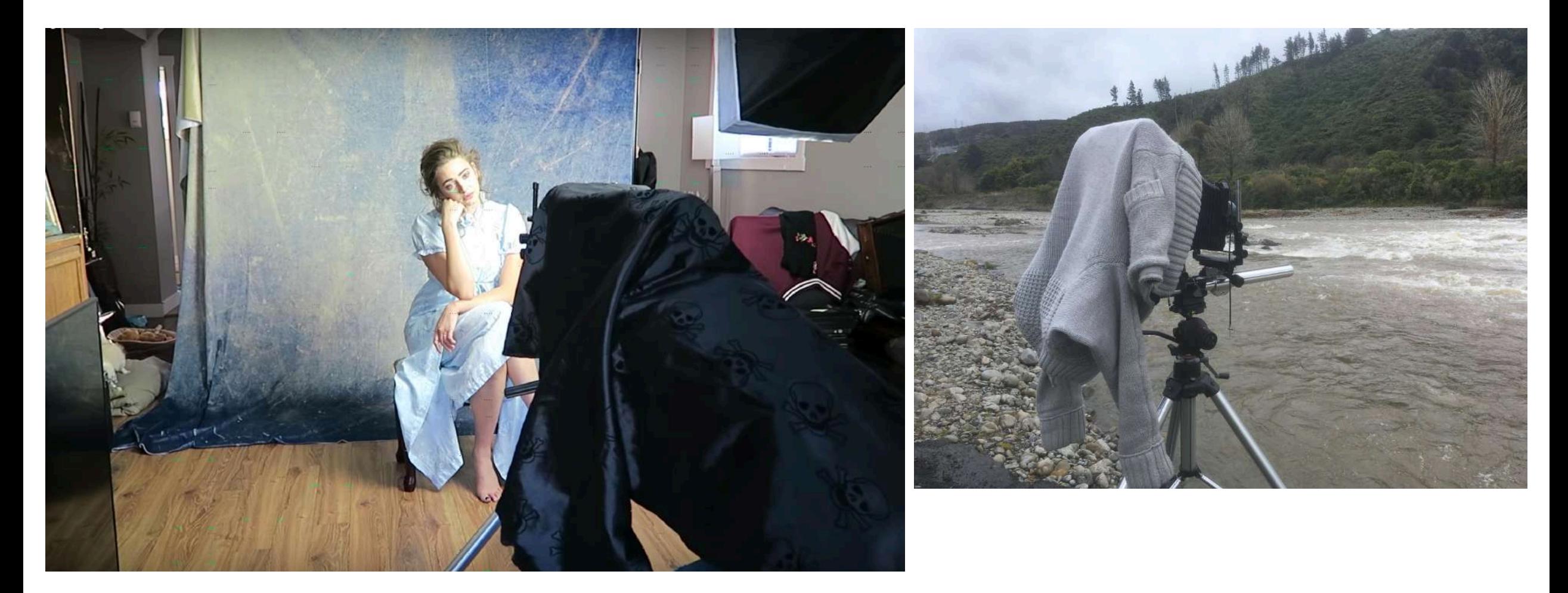

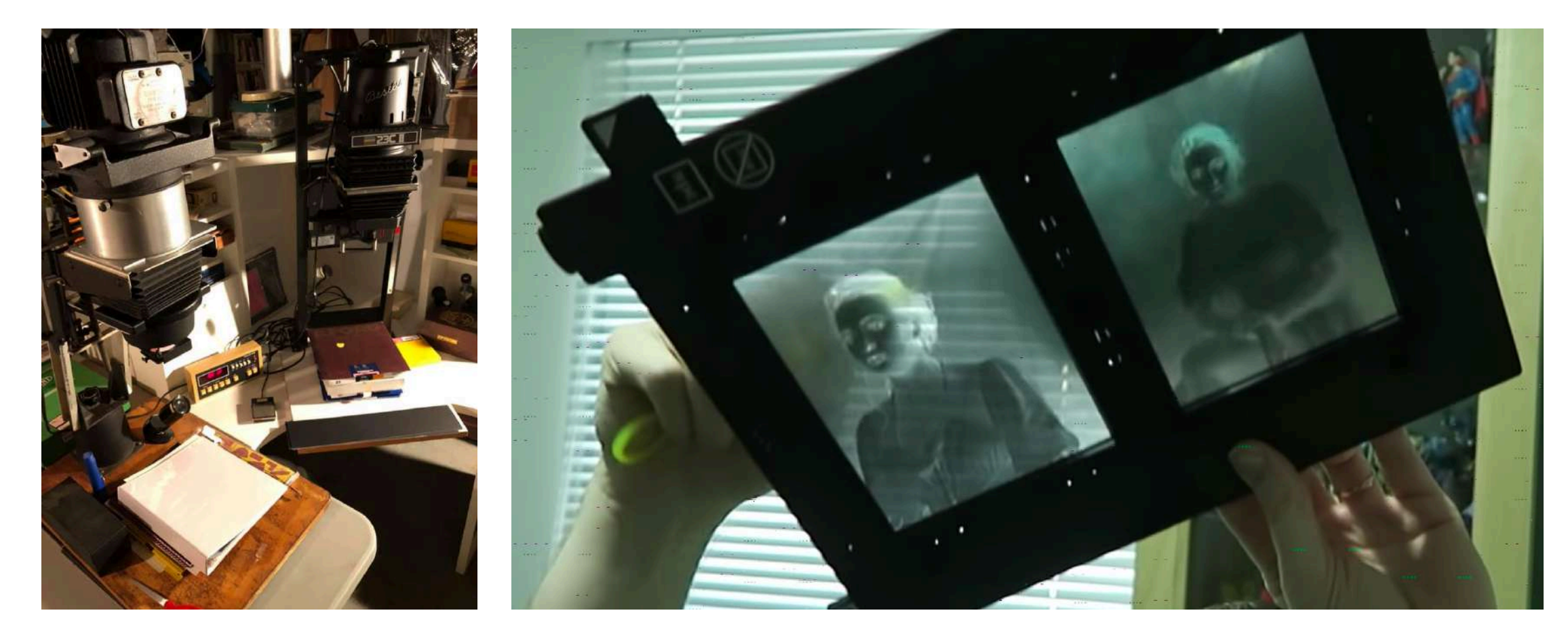

Porte-négatif pour un agrandisseur ou scanneur si vous voulez faire une impression papier. Ici, ce sont les mêmes étapes qu'une photo 35 mm. Cependant, l'agrandisseur doit recevoir des négatifs plus grands. Dans ce cas-ci 4 x 5 pouces.

D'autres personnes vont sauter l'étape de l'agrandisseur et vont numériser directement le négatif dans un scanneur. Dans Photoshop, ils verront inverser le négatif en positif et retravailleront l'image.

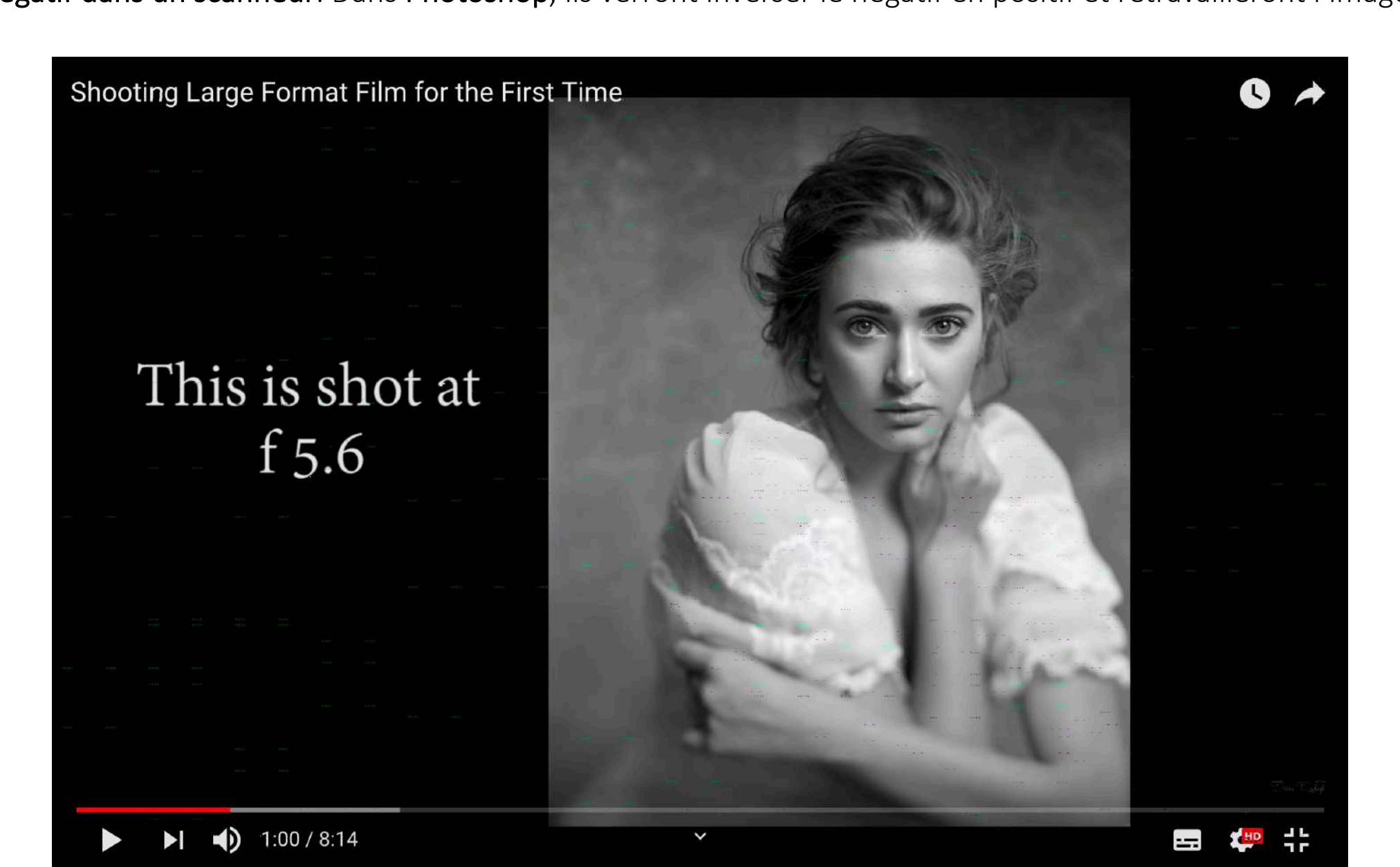

Shooting Large Format Film for the First Time  $\bullet$ f 5.6 ISO 400  $1/30$ Combo SCII RS + Caltar-S II 150mm f 5.6 lens 4x5 HP5+  $\blacktriangleright$  1 (1) 3:54 / 8:14 **도로 지<sup>80</sup> 수는**  $\checkmark$ 

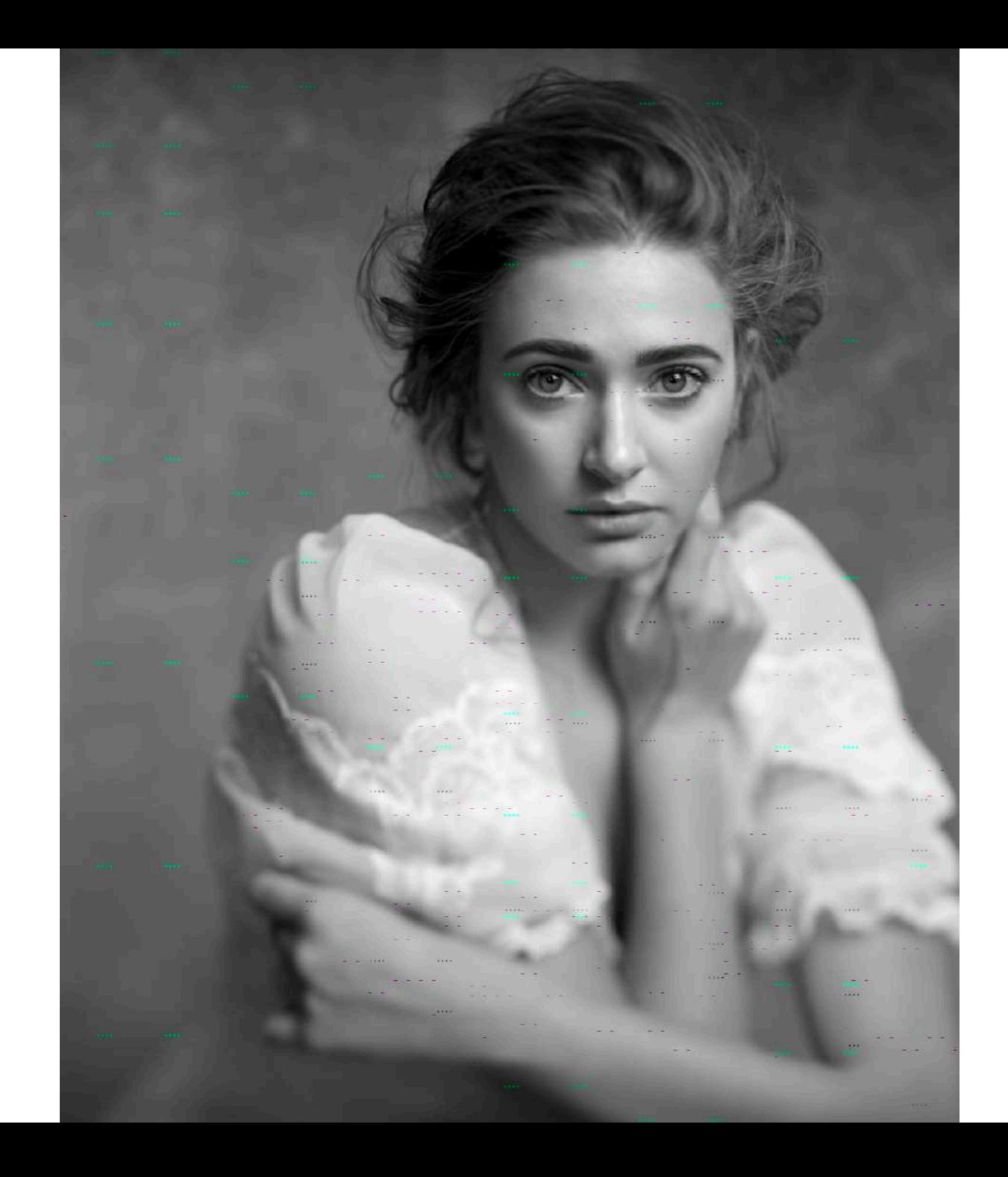

Les objectifs pour le grand format

C'est complètement une autre charte en grand format pour les objectifs.

**Comparaison avec des objectifs en 35 mm et en de grand format 4 x 5:**

**35 mm grand format 4 x 5** 15 à 28 mm 90 à 130 mm (grand angle) 50 mm 130 à 150 mm (format normal) 60 à 150 mm 180, 210, 350 mm (portrait, macro)

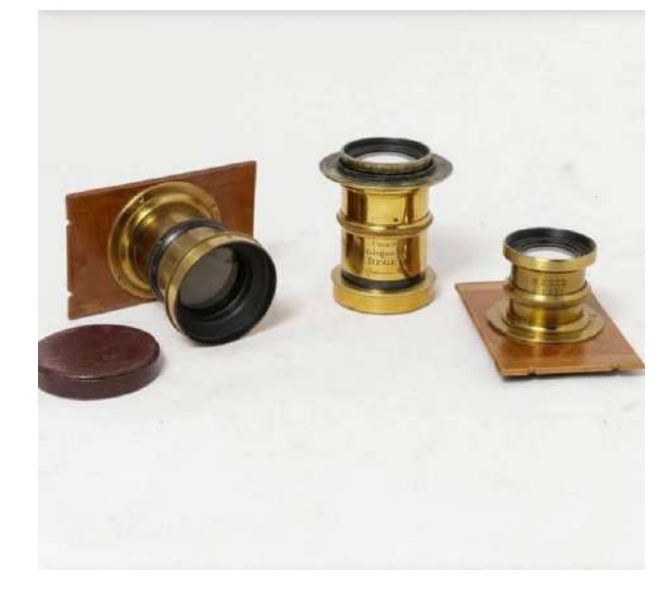

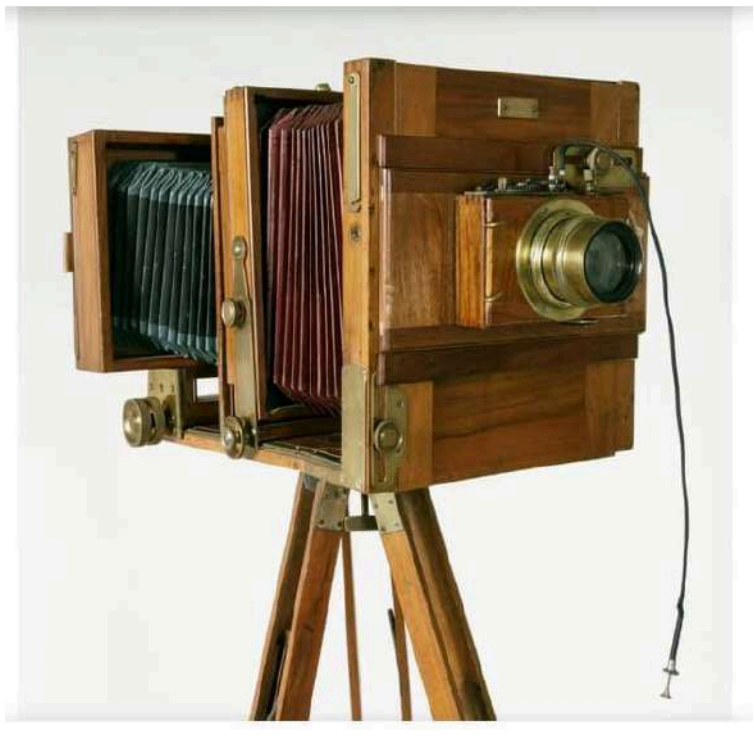

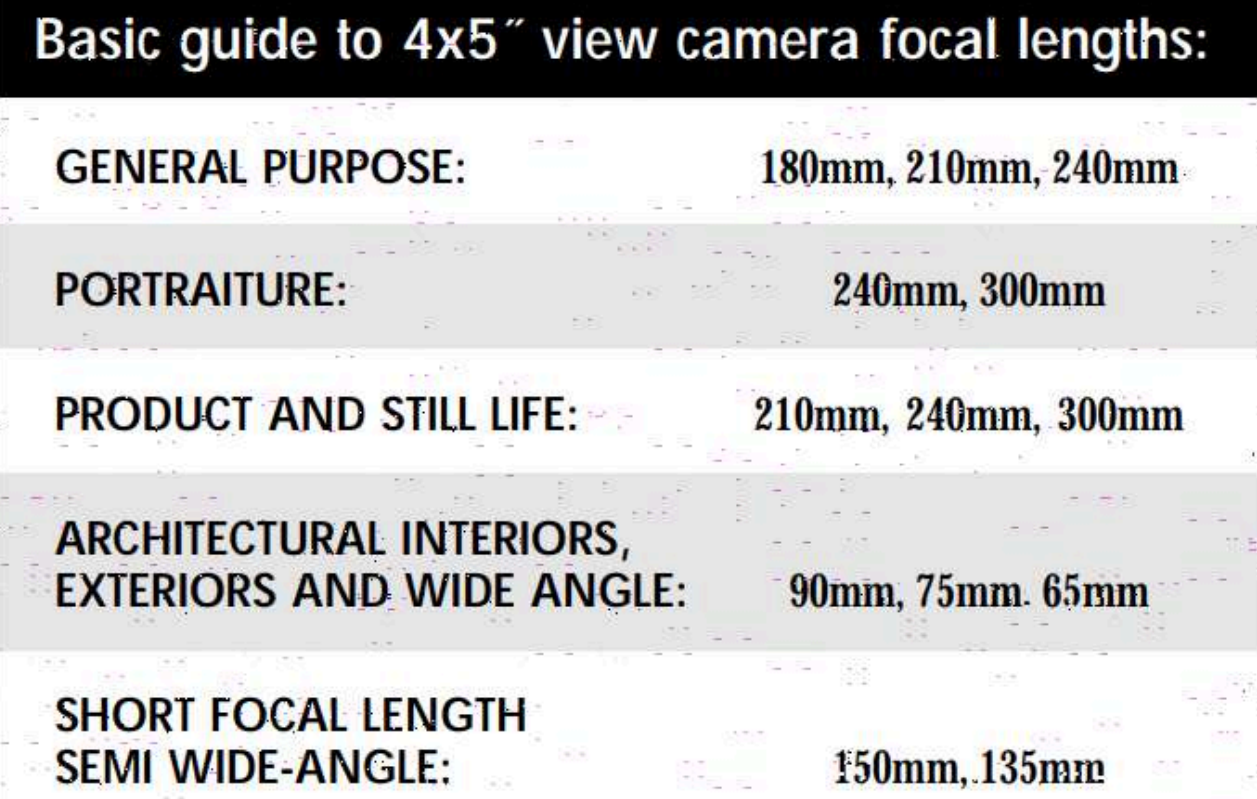

#### **CONVERSION CHART CONVERSION** a **se estas en la contrada de la contrada de** la contrada de la contrada de la contrada de la contrada de la con<br>En la contrada de la contrada de la contrada de la contrada de la contrada de la contrada de la contrada de l

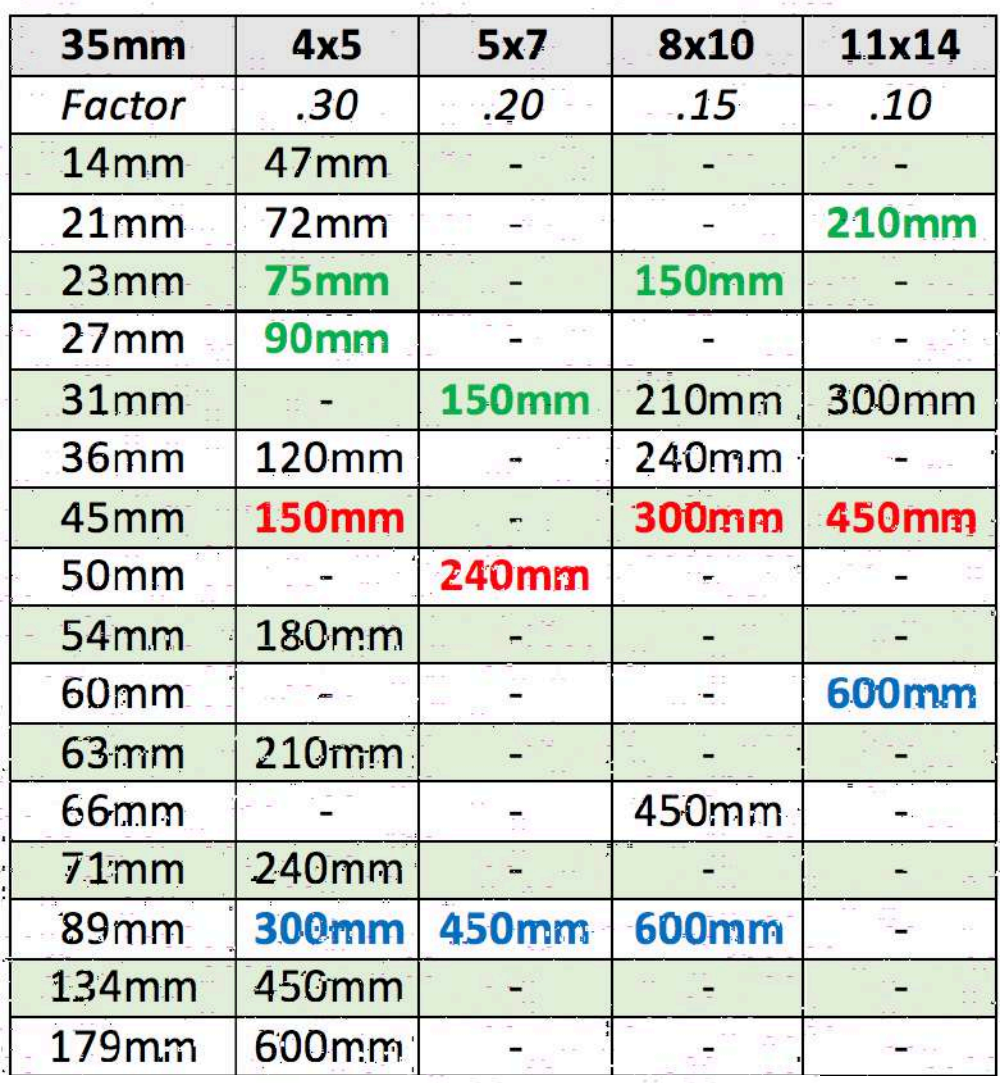

Green - wide angle lens for the format Red - standard lens for the format Blue - long/telephoto lens for the format Aujourd'hui, il y a plusieurs types de caméra grand format. Sur internet, les caméra grand format sont trouvables à partir de 200\$ à 5000\$. Tout dépend de ce que vous cherchez.

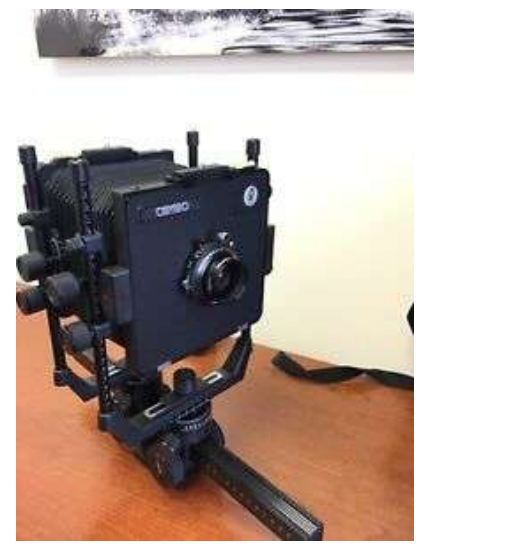

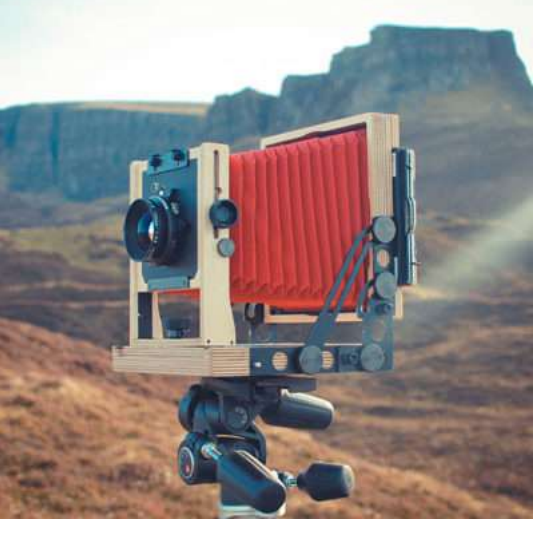

Sinar Intrepied

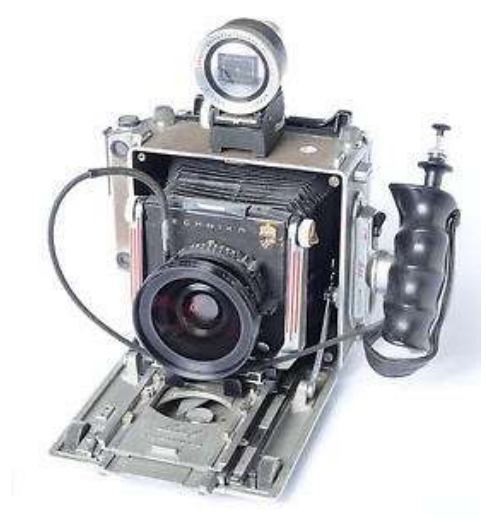

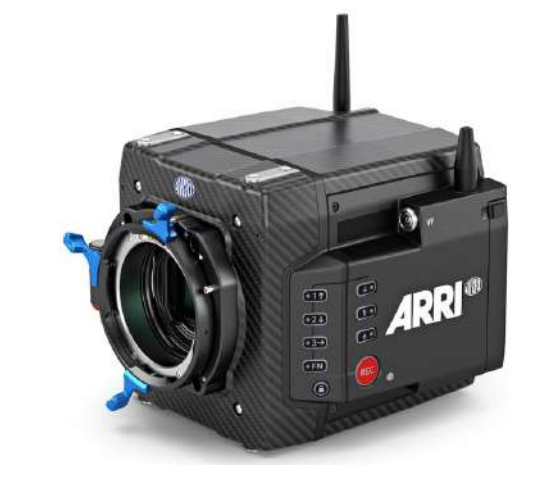

Graflex

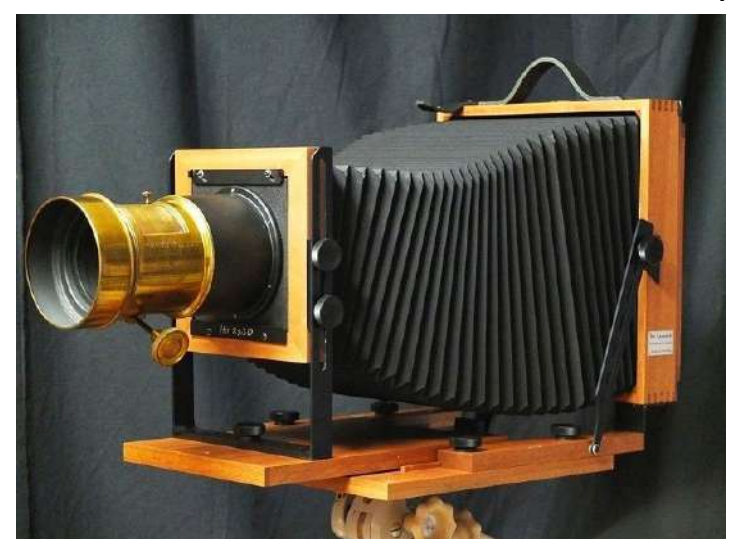

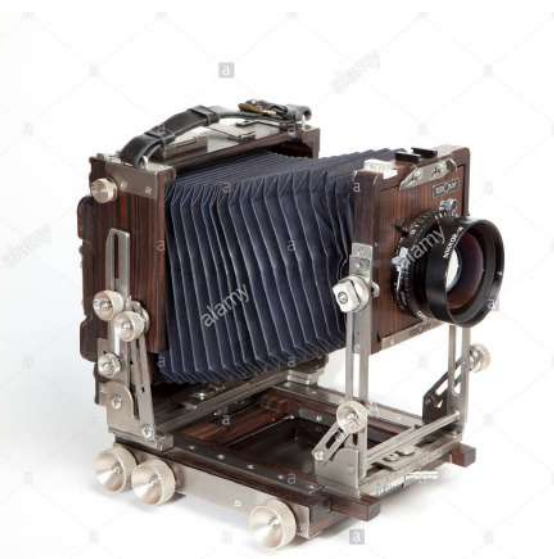

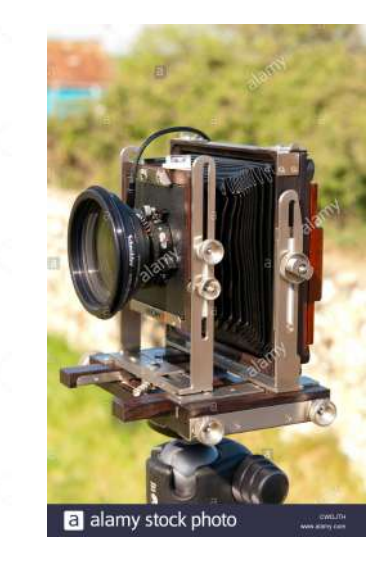

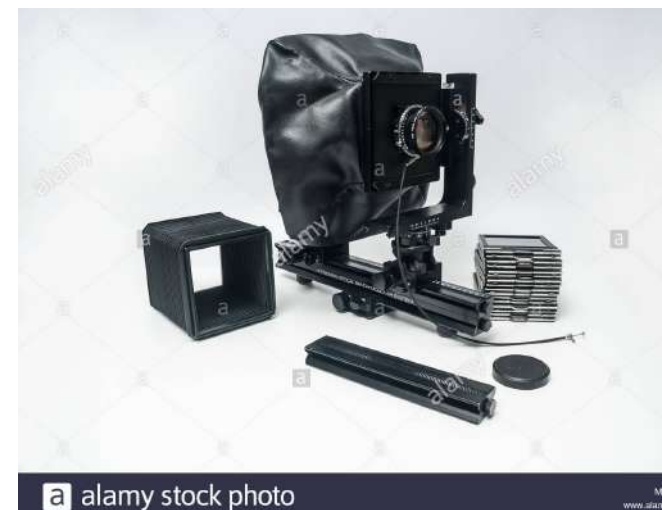

## Démonstration sur l'appareil photo

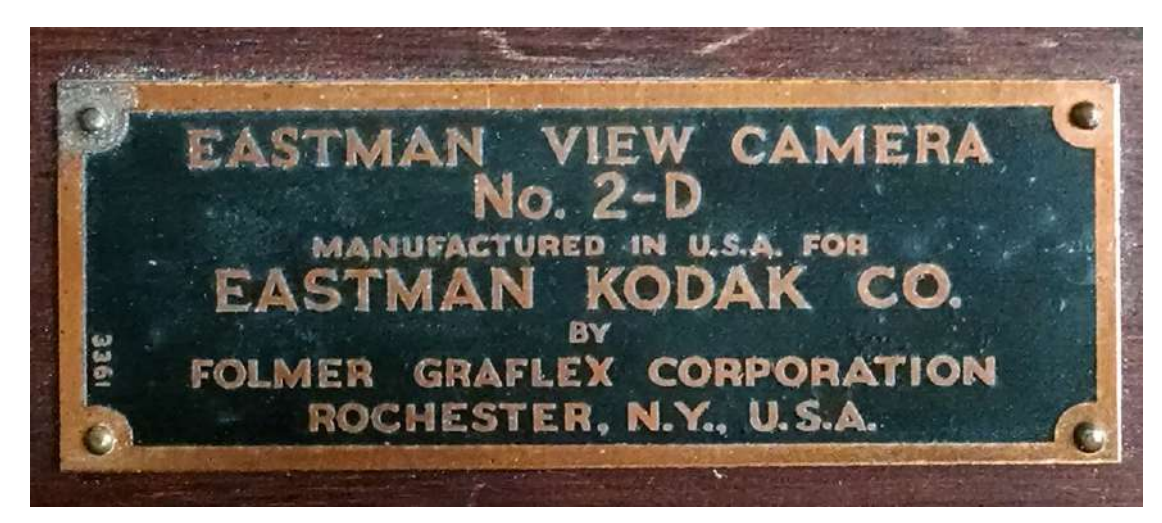

-Comment déployer la caméra? -Mettre un objectif?

-Portrait ou paysage vitre arrière?

- -Comment regarder une photo?
- -Comment faire le focus?
- -Mettre les portes négatifs dans la caméra?
- -Comment déclencher?
- -Comment prendre une photo?

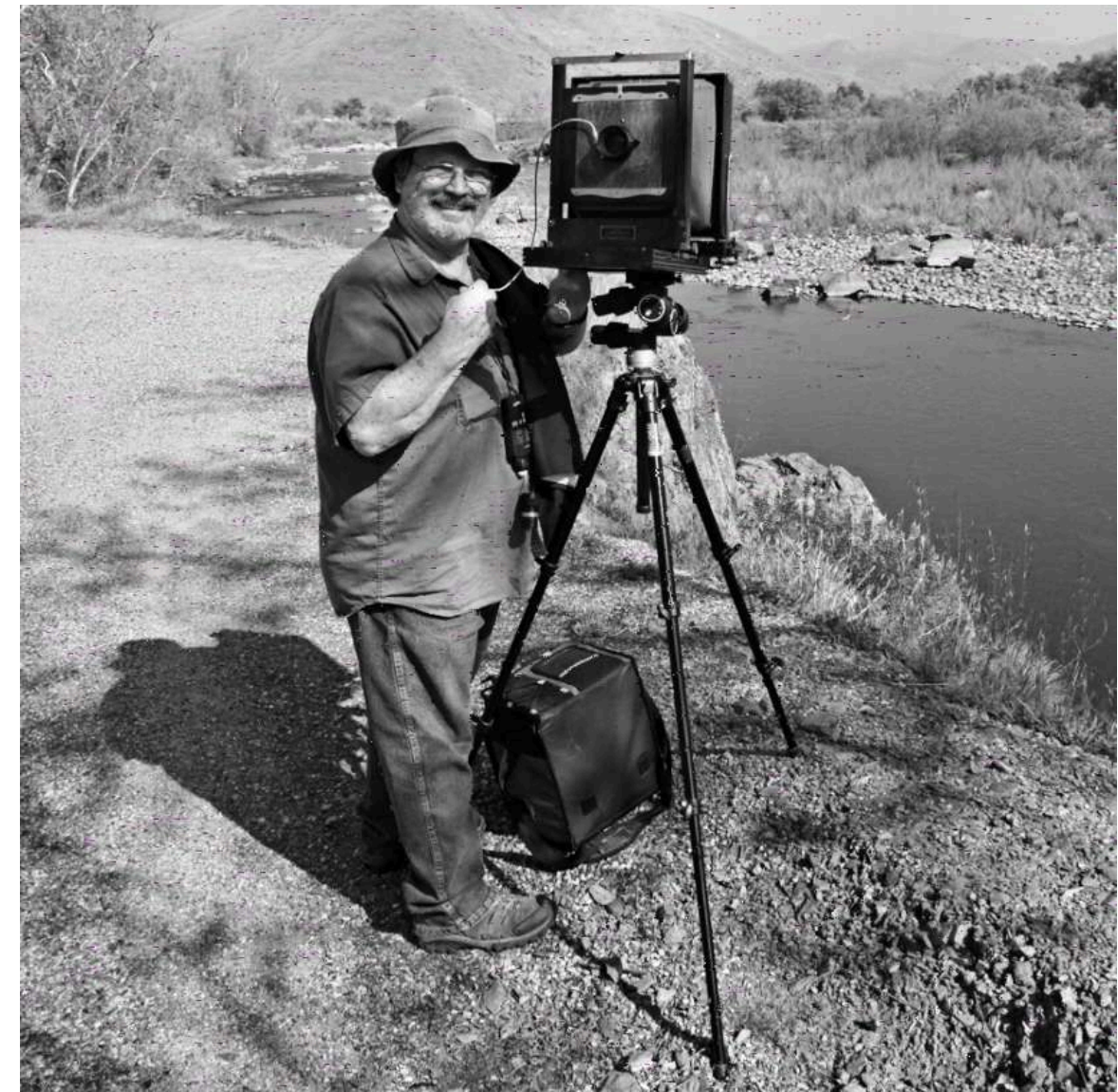

#### Créer divers effets,

voici quelques possibilités pour jouer avec la profondeur de champ.

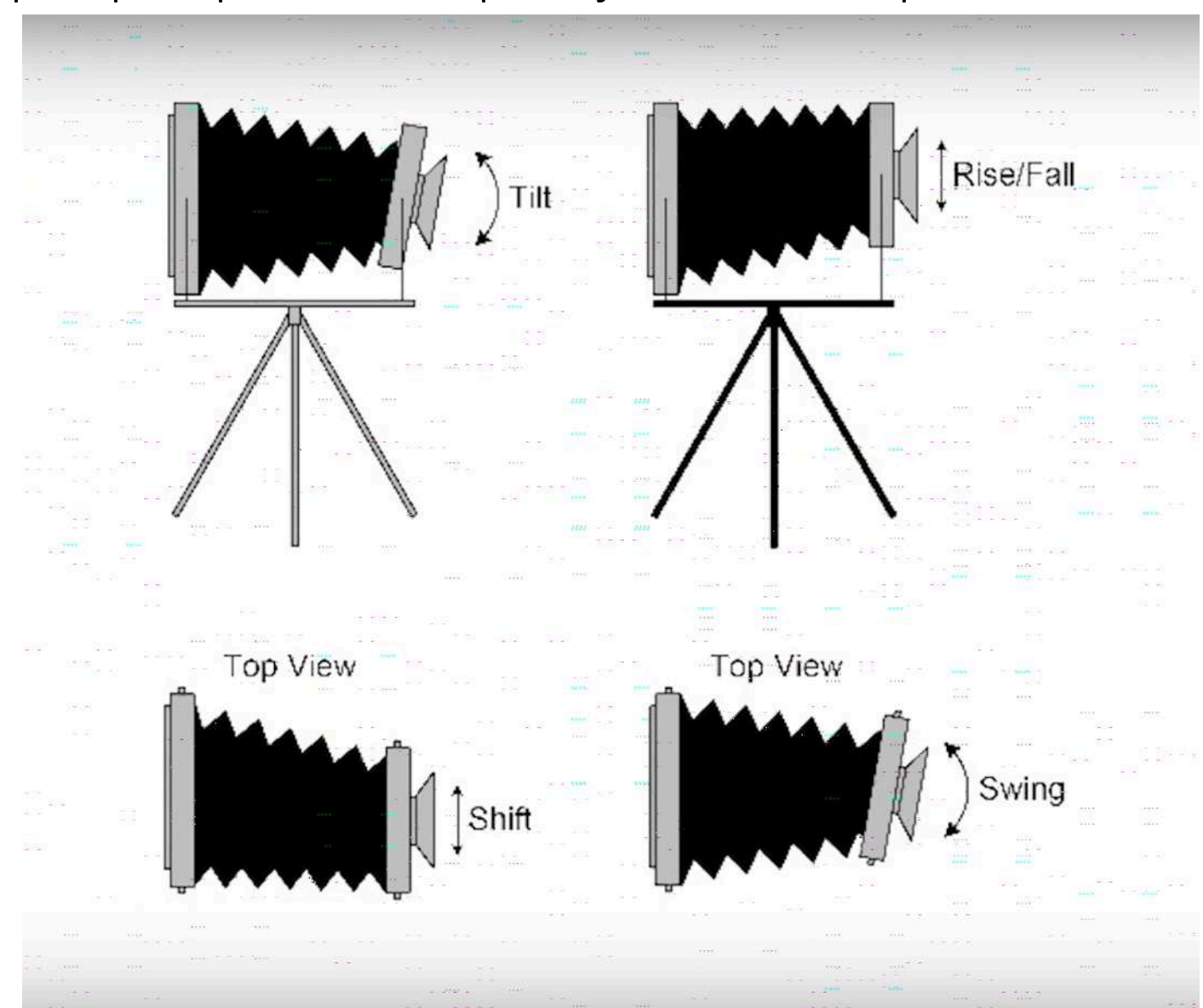

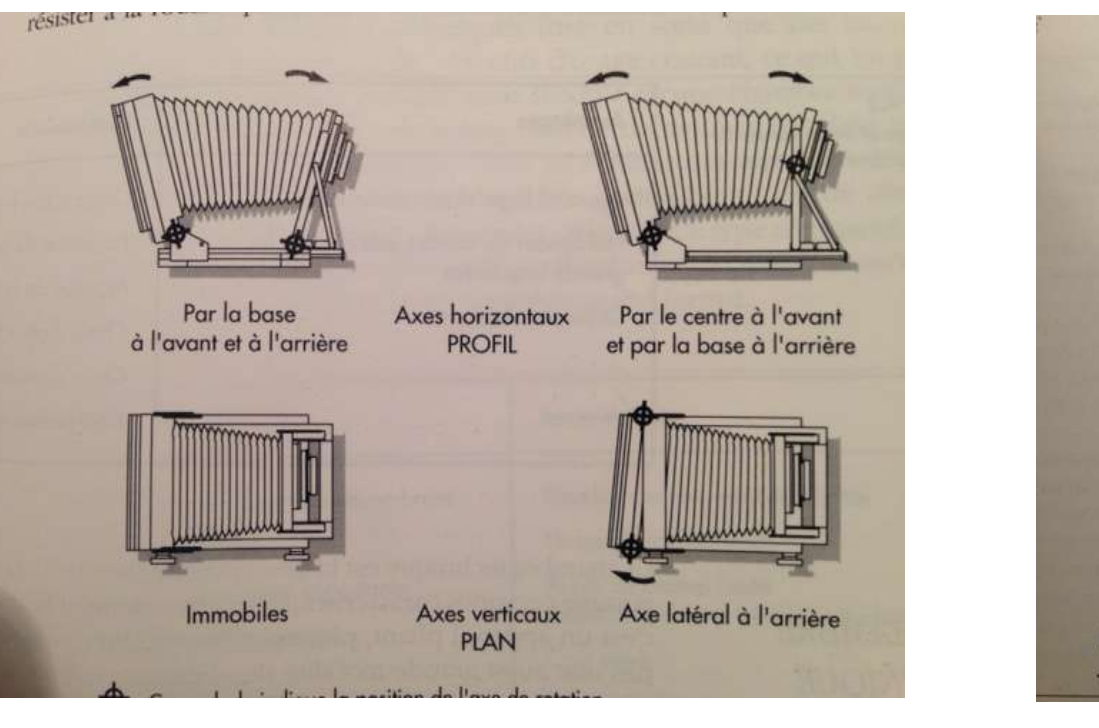

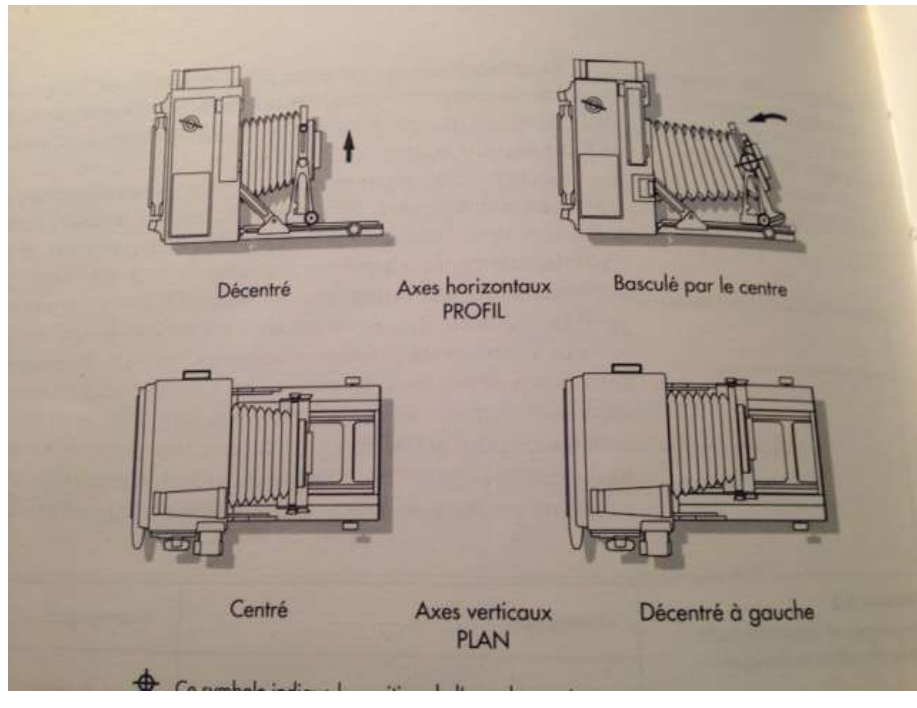

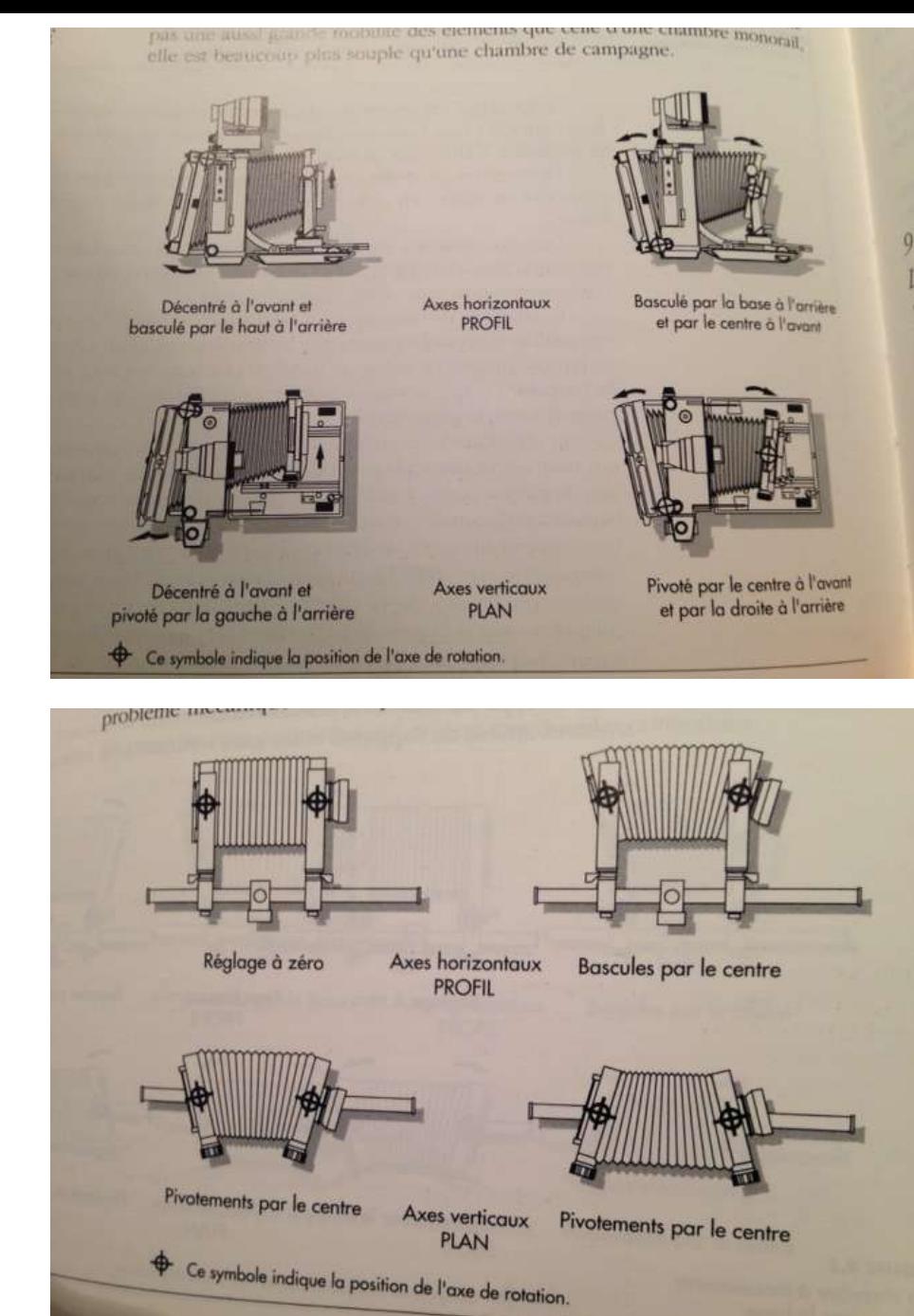

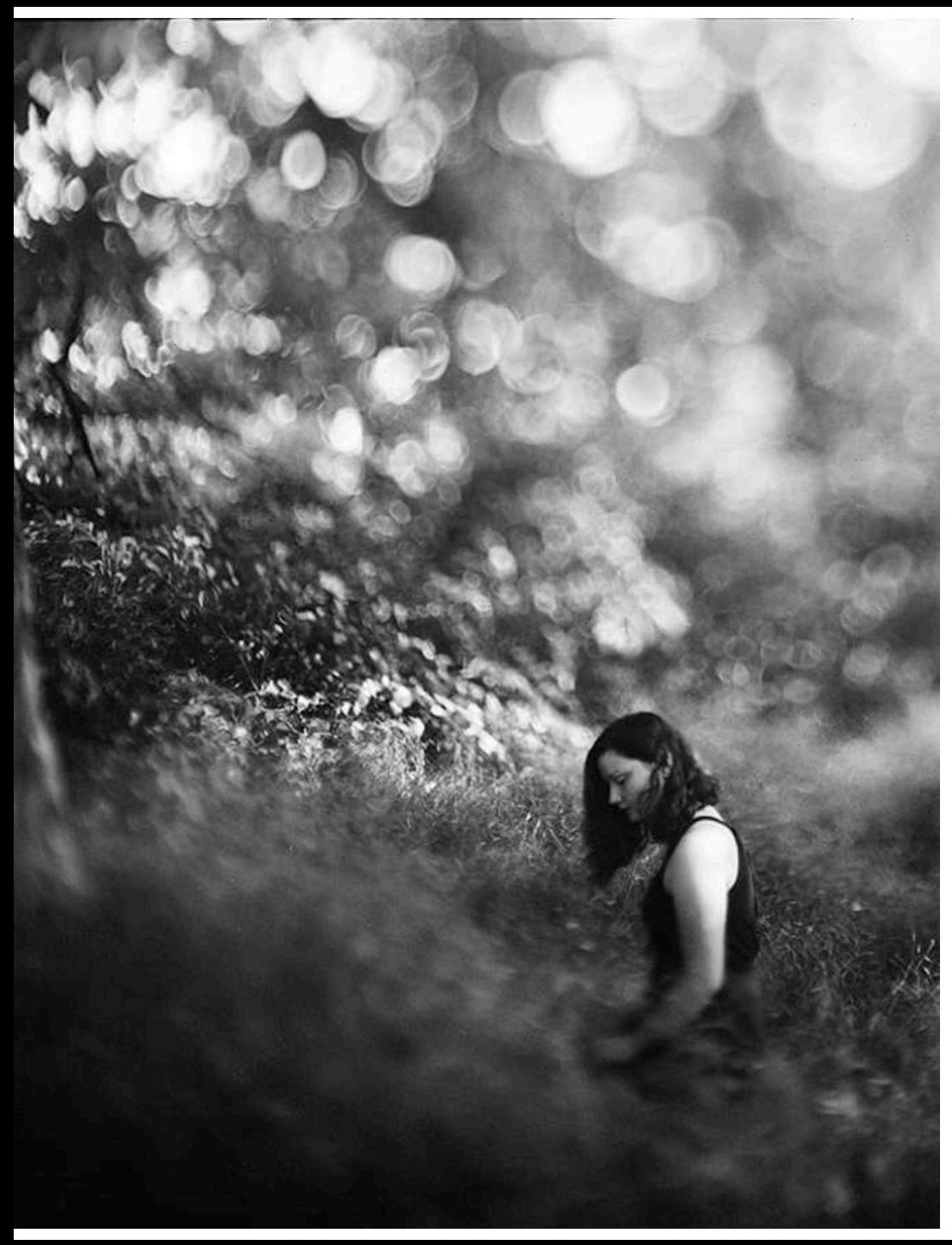

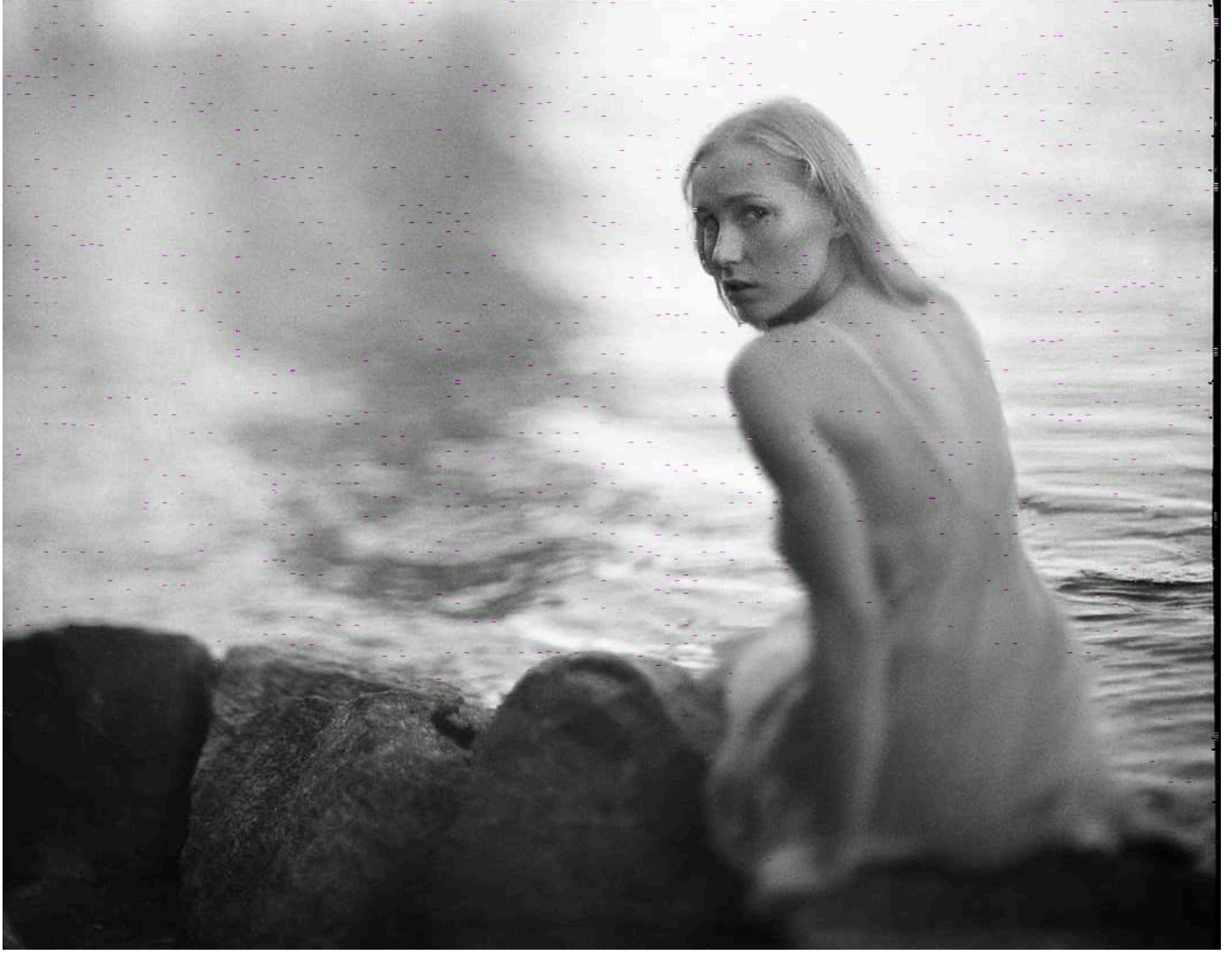

kornel.kabaja.photo Instagram

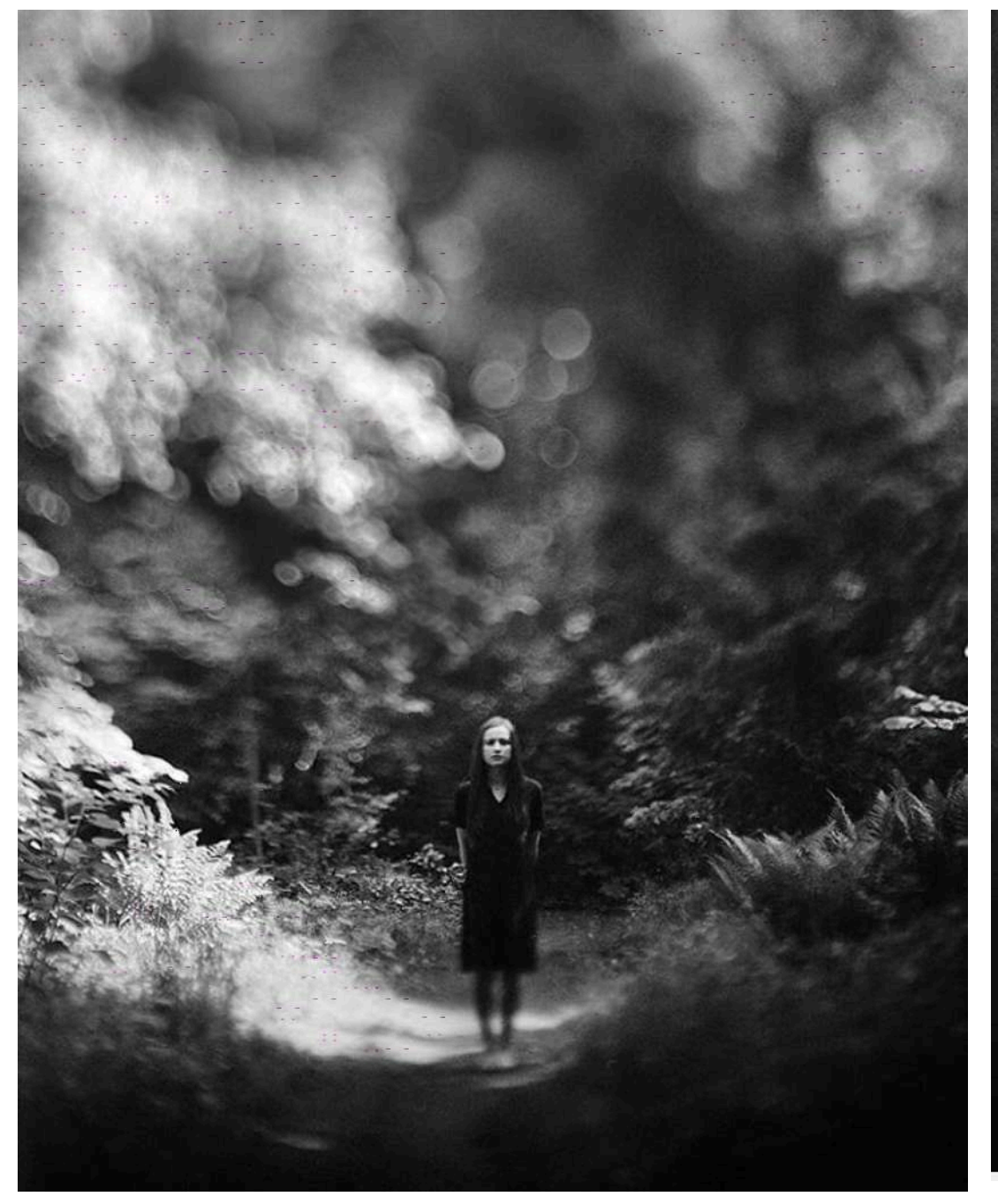

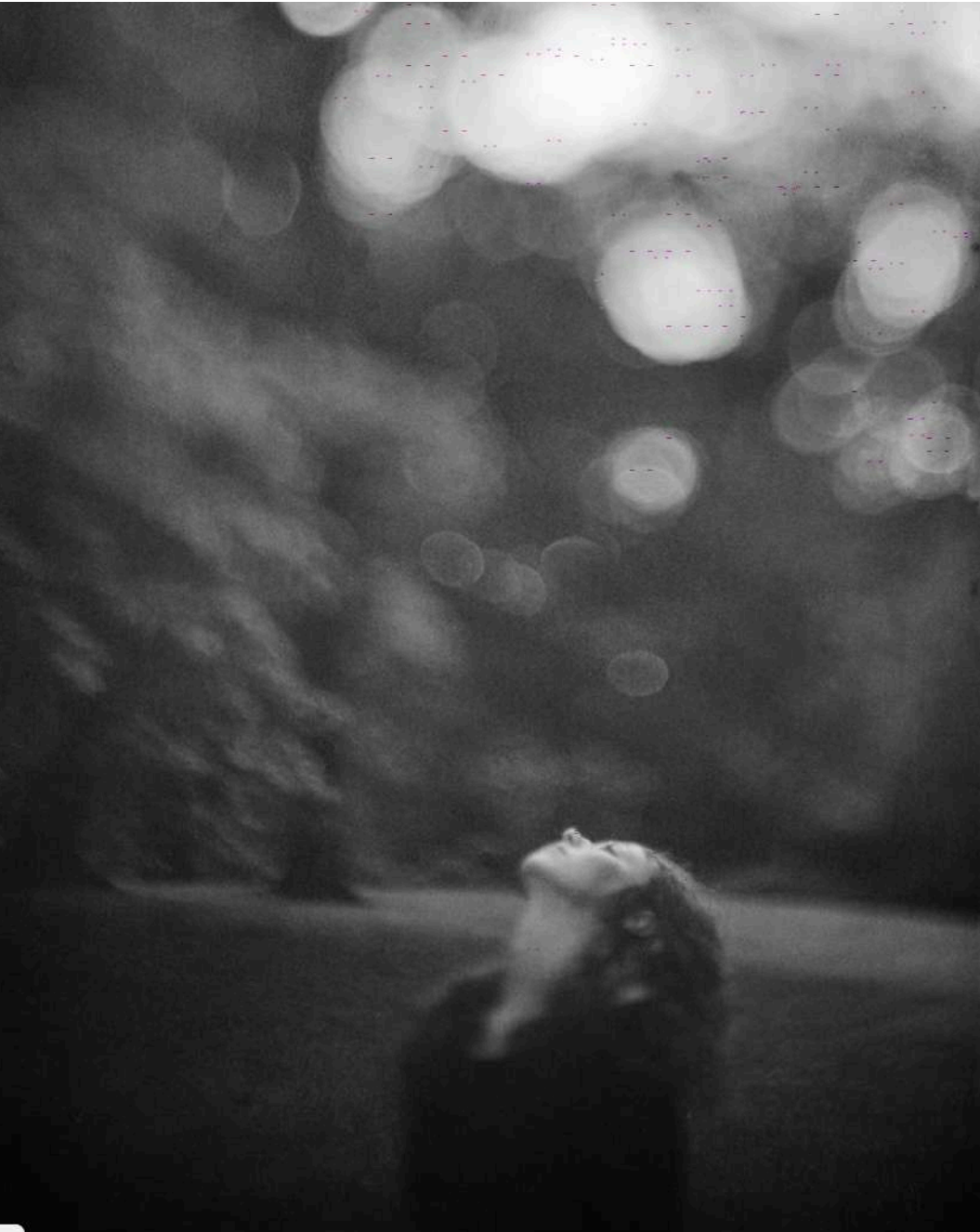

kornel.kabaja.photo kornel.kabaja.photo<br>Instagram

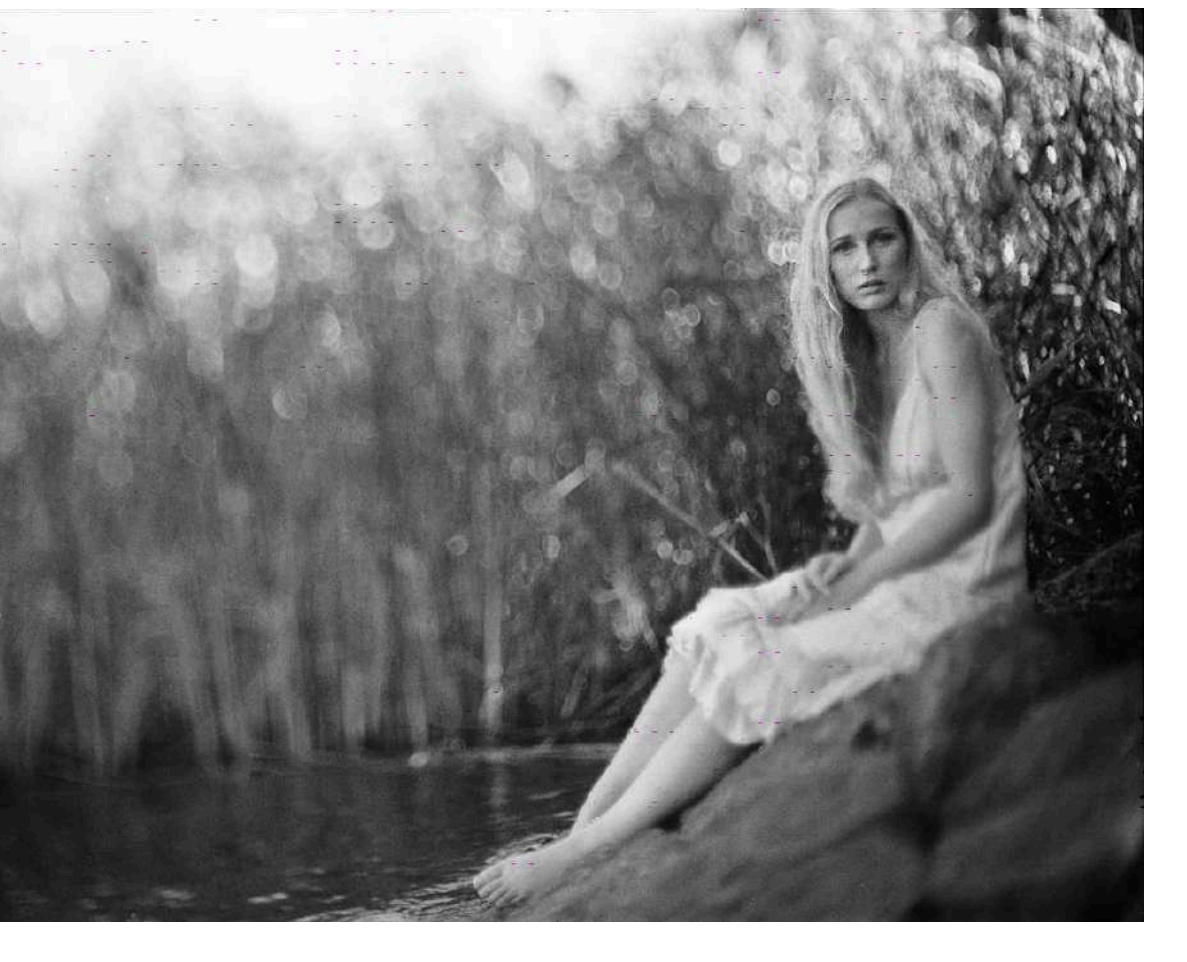

kornel.kabaja.photo Instagram

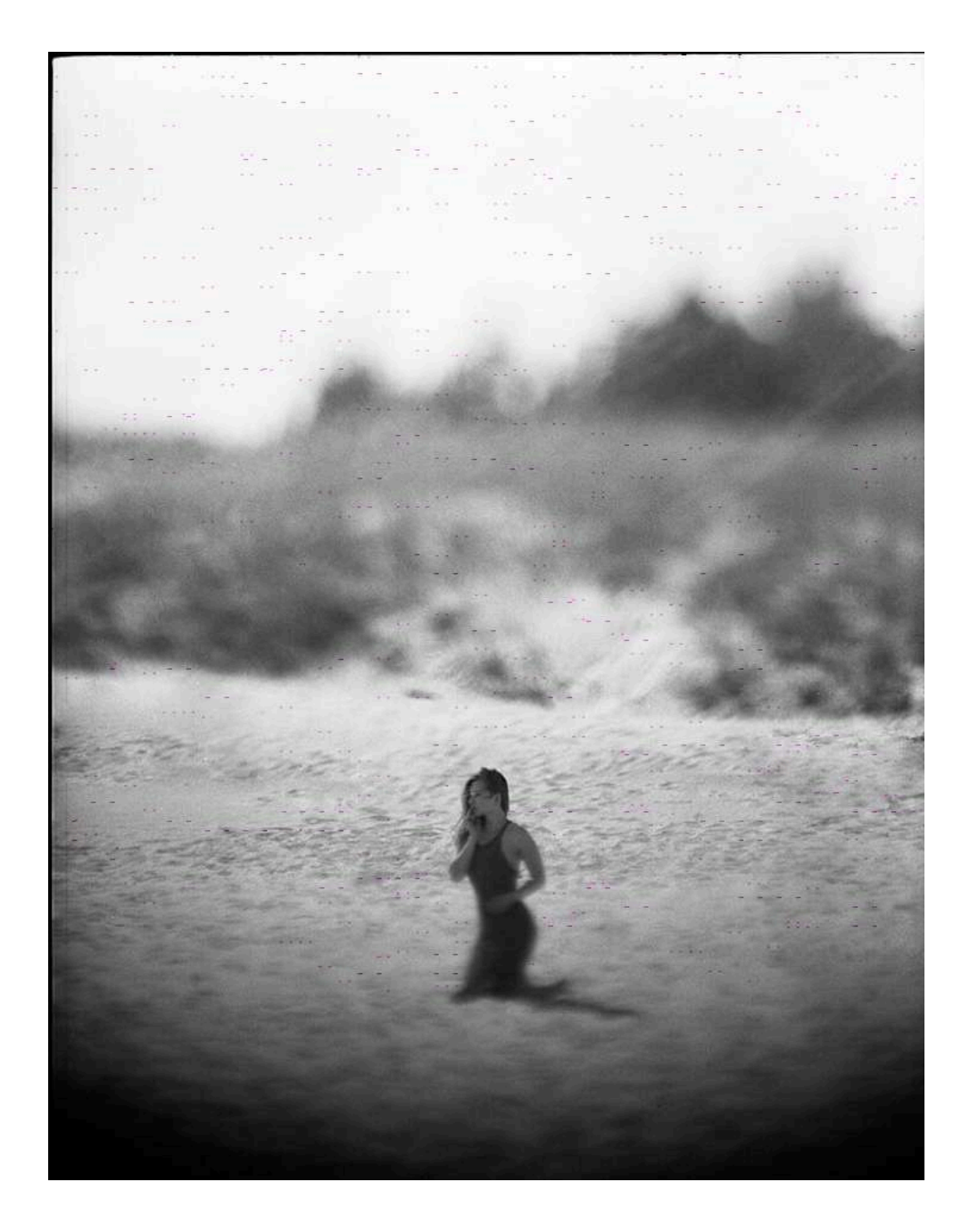

## Photos en grand format

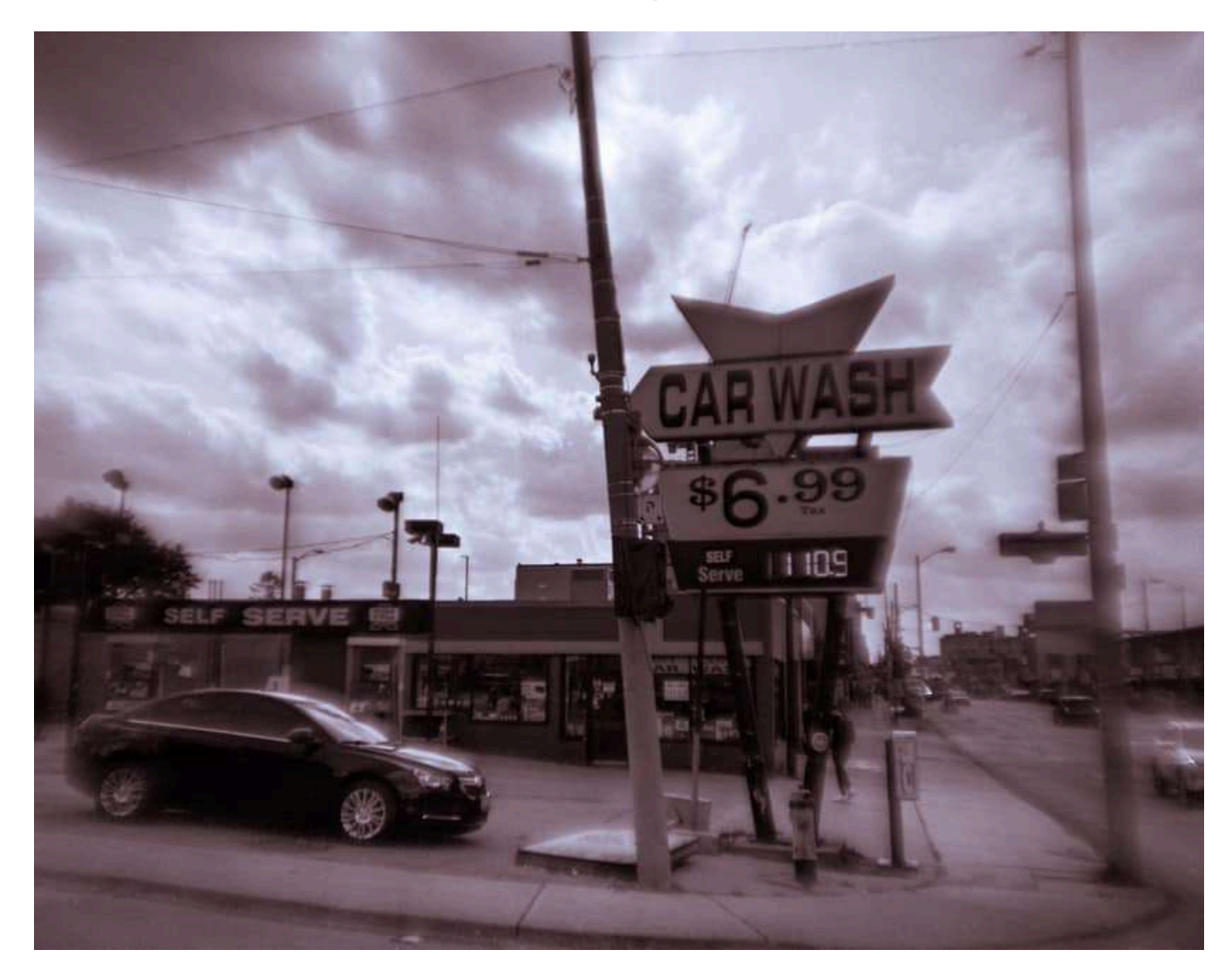

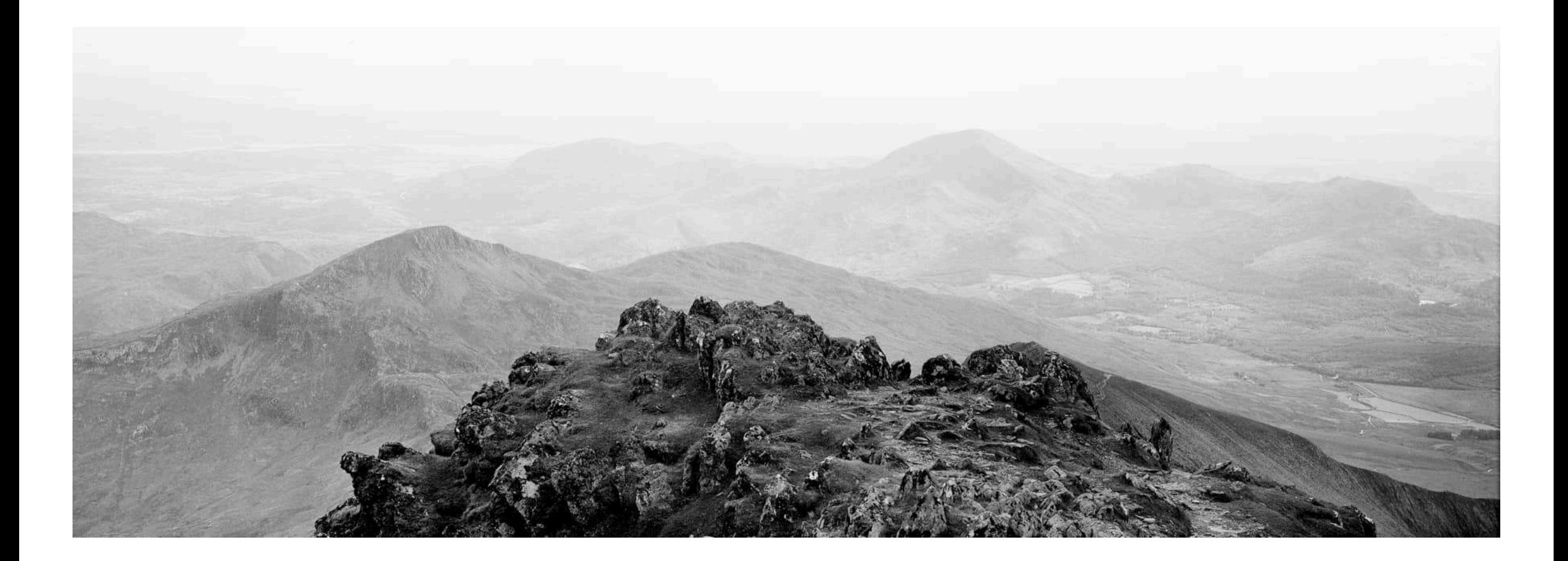

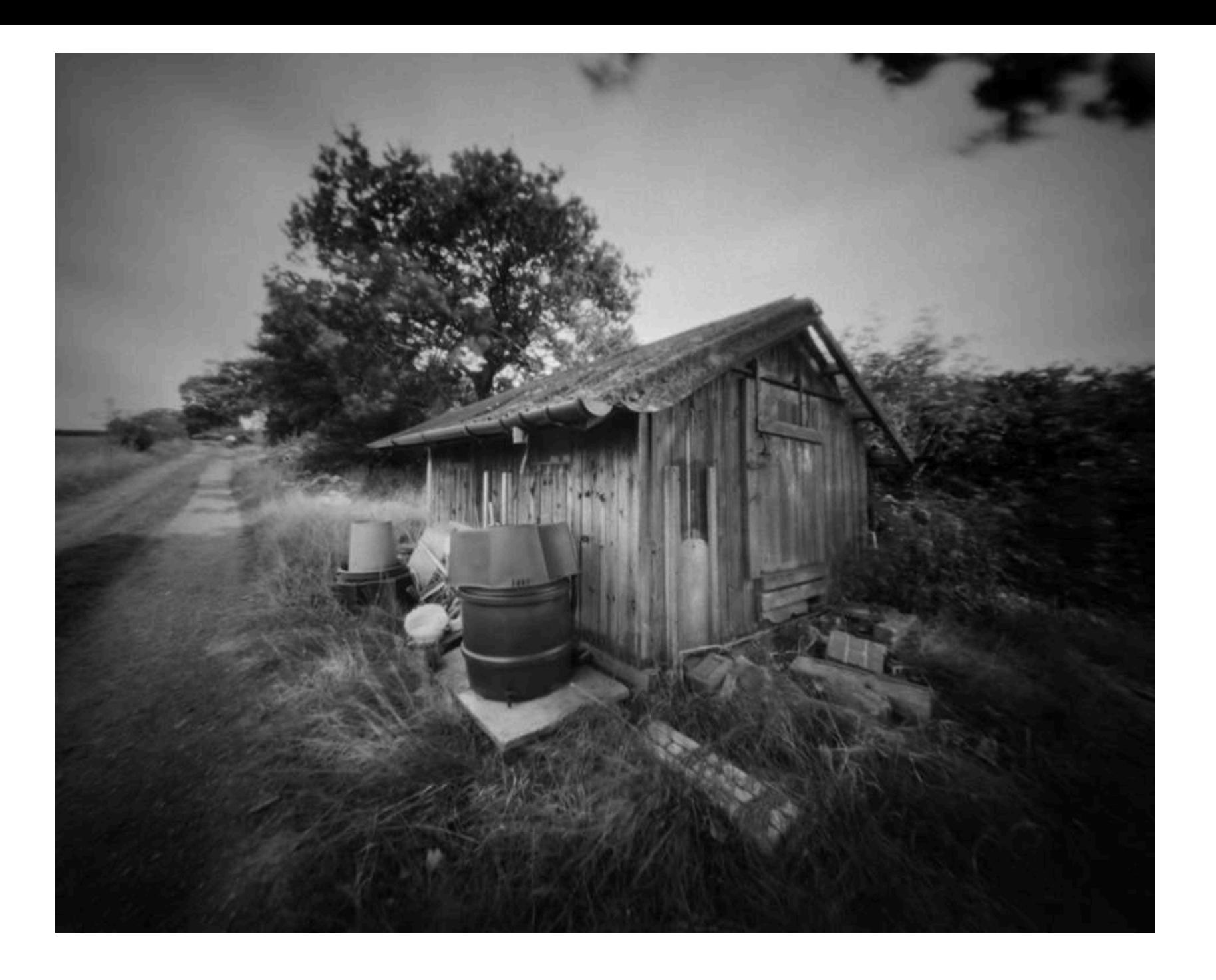

Prise de vue sur papier négatif Il est impératif de faire un posemètre extérieur (cell) avant de faire la photo et de s'y fier, sinon une trop longue exposition sera un négatif trop foncé. Ç Avoir une chronomètre à la main est toujours très pertinent.

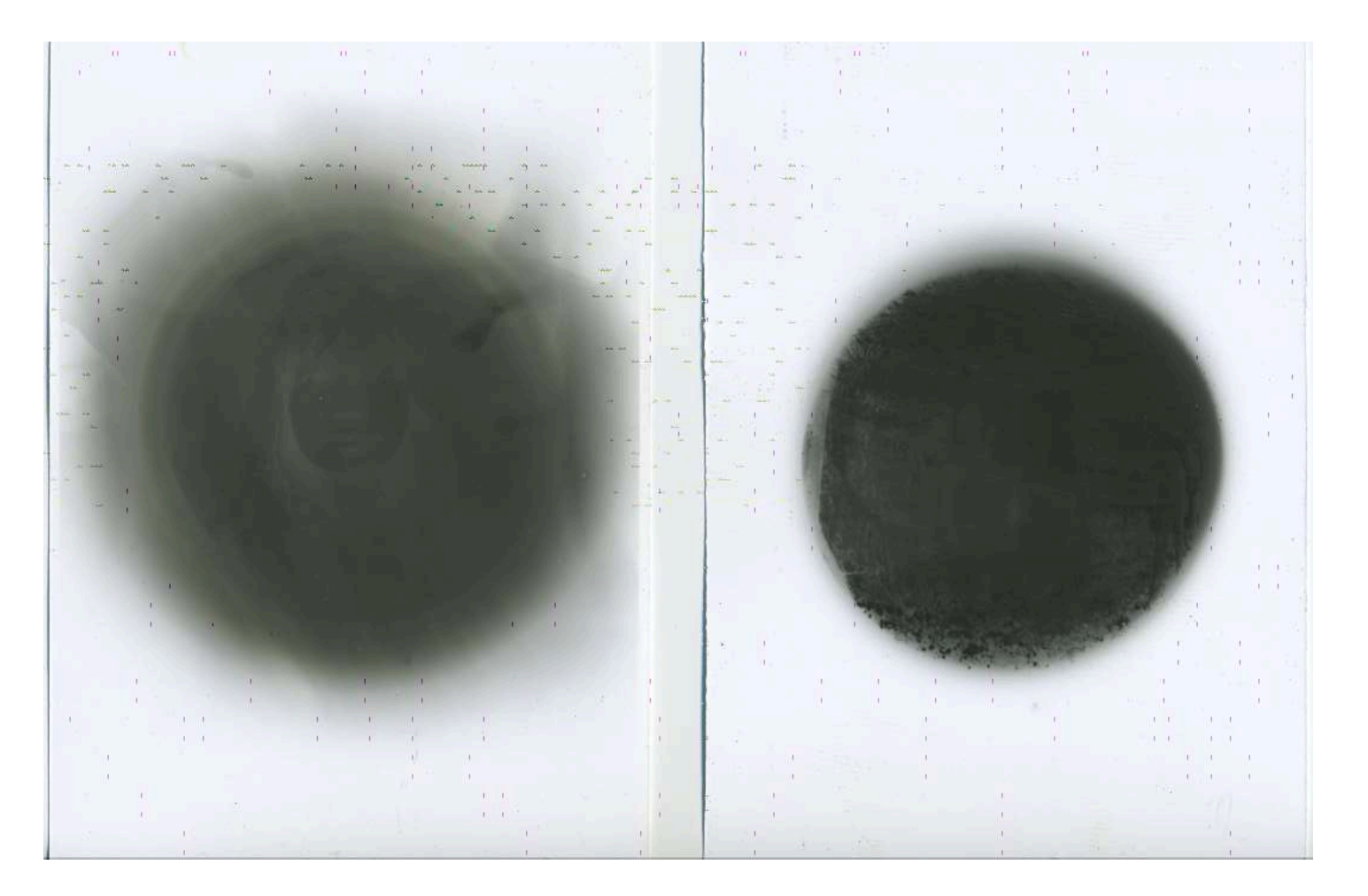

Exemples de négatif sur papier approprié à la lumière extérieur lors de la prise de vue. Ne pas oublier votre posemètre sur votre téléphone pour savoir la durée de la prise de vue.

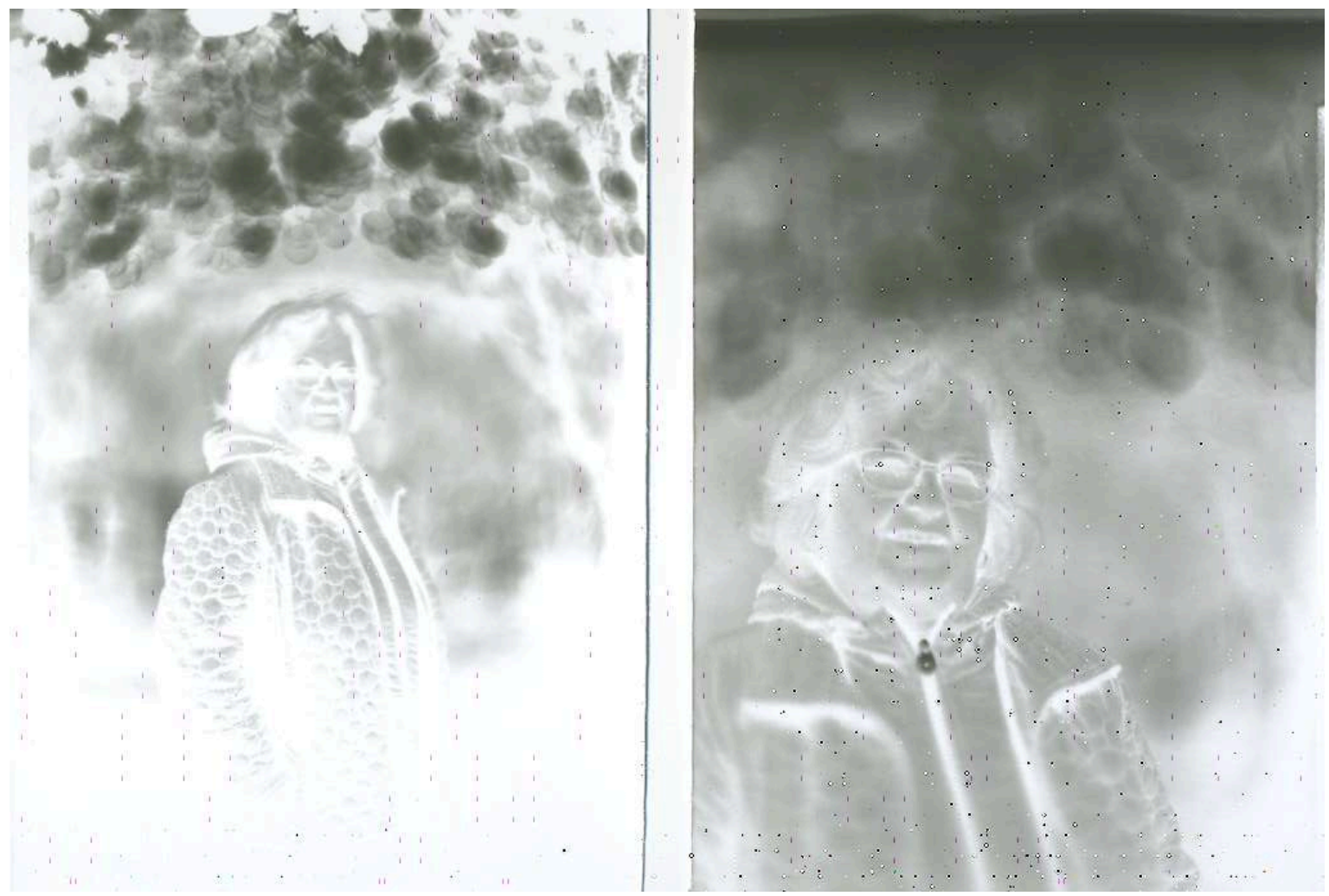

## Lorsqu'on numérise les négatifs et les inverses en positif dans Photoshop, voici les résultats:

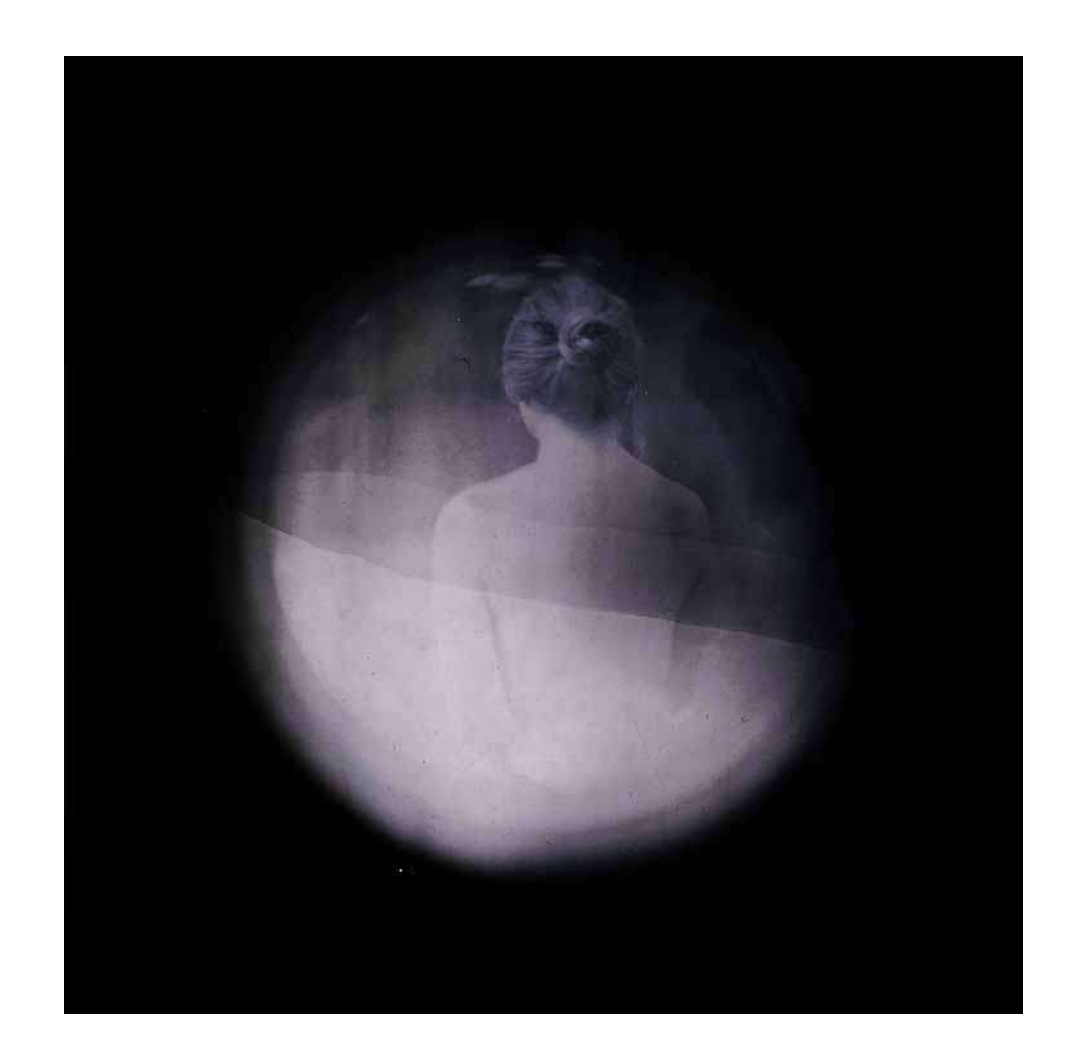

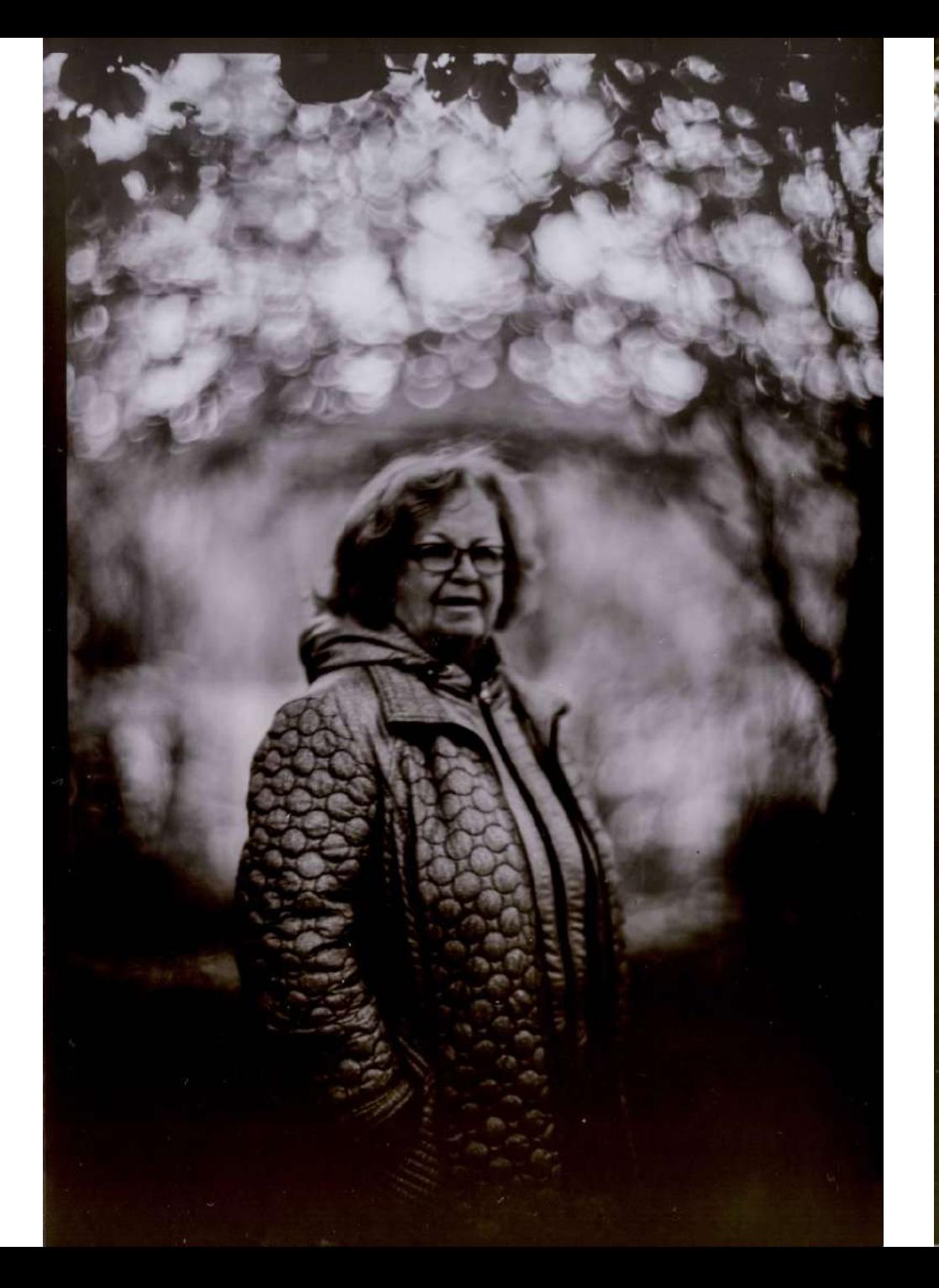

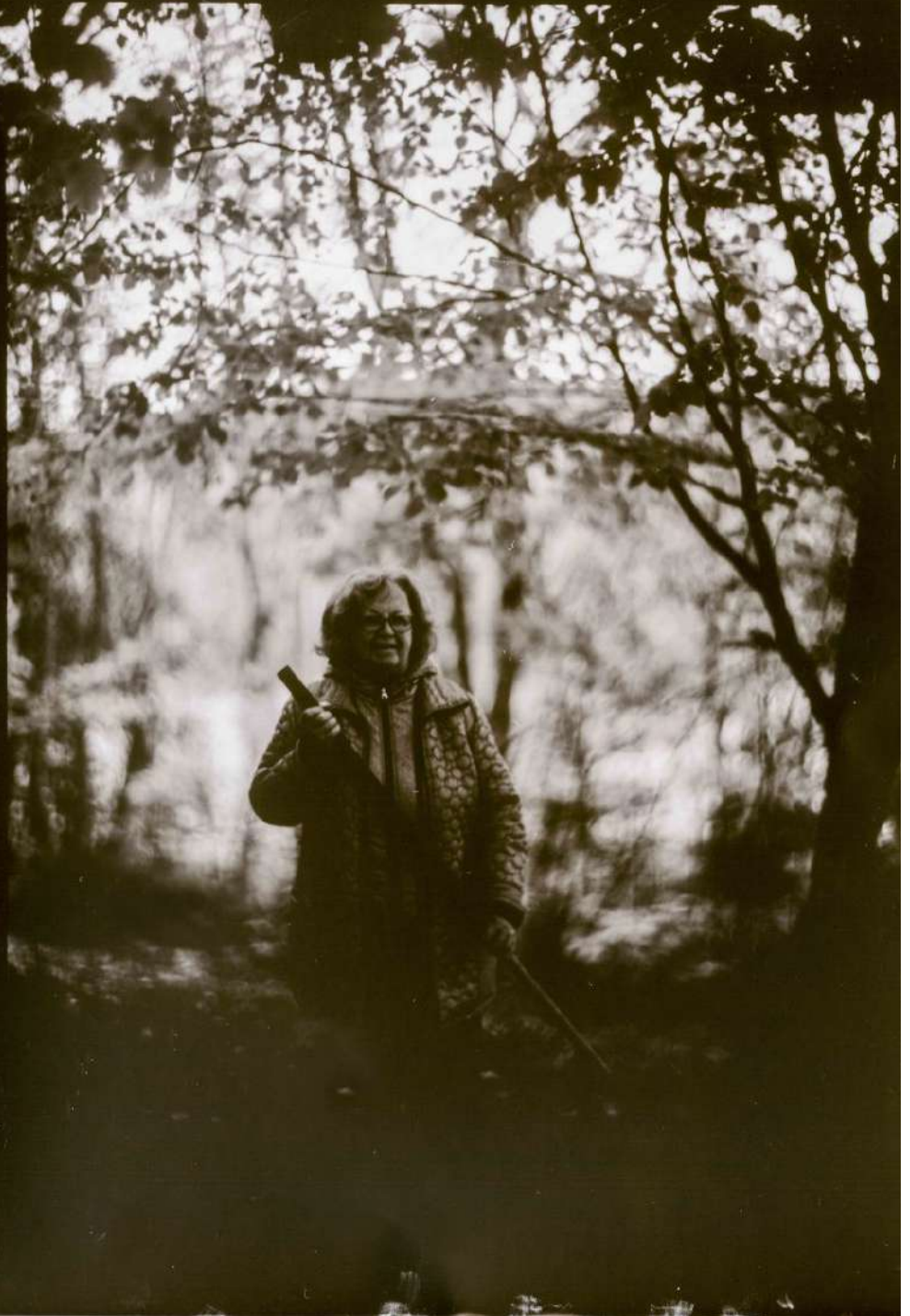

Effets intéressants au développement

Les lignes sinueuses qui traversent la photo sont **provoquées dans le révélateur** lors de l'insertion de l'image dans la chimie en flottant.

Je révèle mes photos en moins de 15 secondes. Normalement, ces lignes disparaissent après 1 minute.

Pour ne pas avoir de ligne, voir la photo suivante.

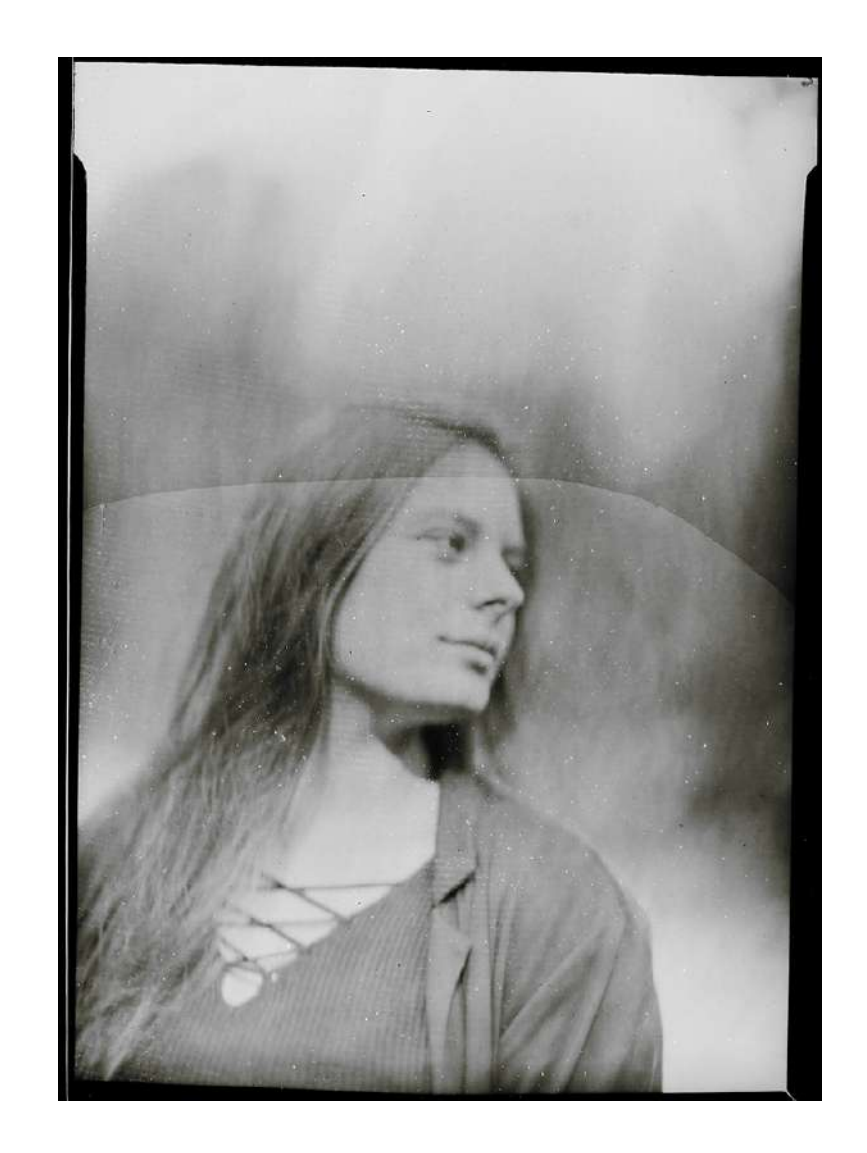

**L'aspect brumeux dans la photo est probablement dû au premier passage du révélateur sur la chimie**.

Je mets le bac à 45 degrés. De cette manière, la chimie est uniquement d'un côté. Je dépose la photo dans le fond du bac et redescends rapidement le bac vers le bas pour que la chimie couvre en un passage.

Si ce n'est pas le cas, le révélateur va laisser une ligne sinueuse dans l'image comme la photo précédente.

Développée dans une chimie neuve; cette dernière était trop forte.

Cette photo fut révélée en moins de 8 secondes; ce qui ne laisse pas le temps d'intervenir. Pour développer la photo suivante, **j'ai ajouté 250 ml d'eau dans le révélateur** afin d'avoir plus de temps d'intervention. Ainsi, pour révéler un cliché, j'ai entre 15 et 23 secondes.

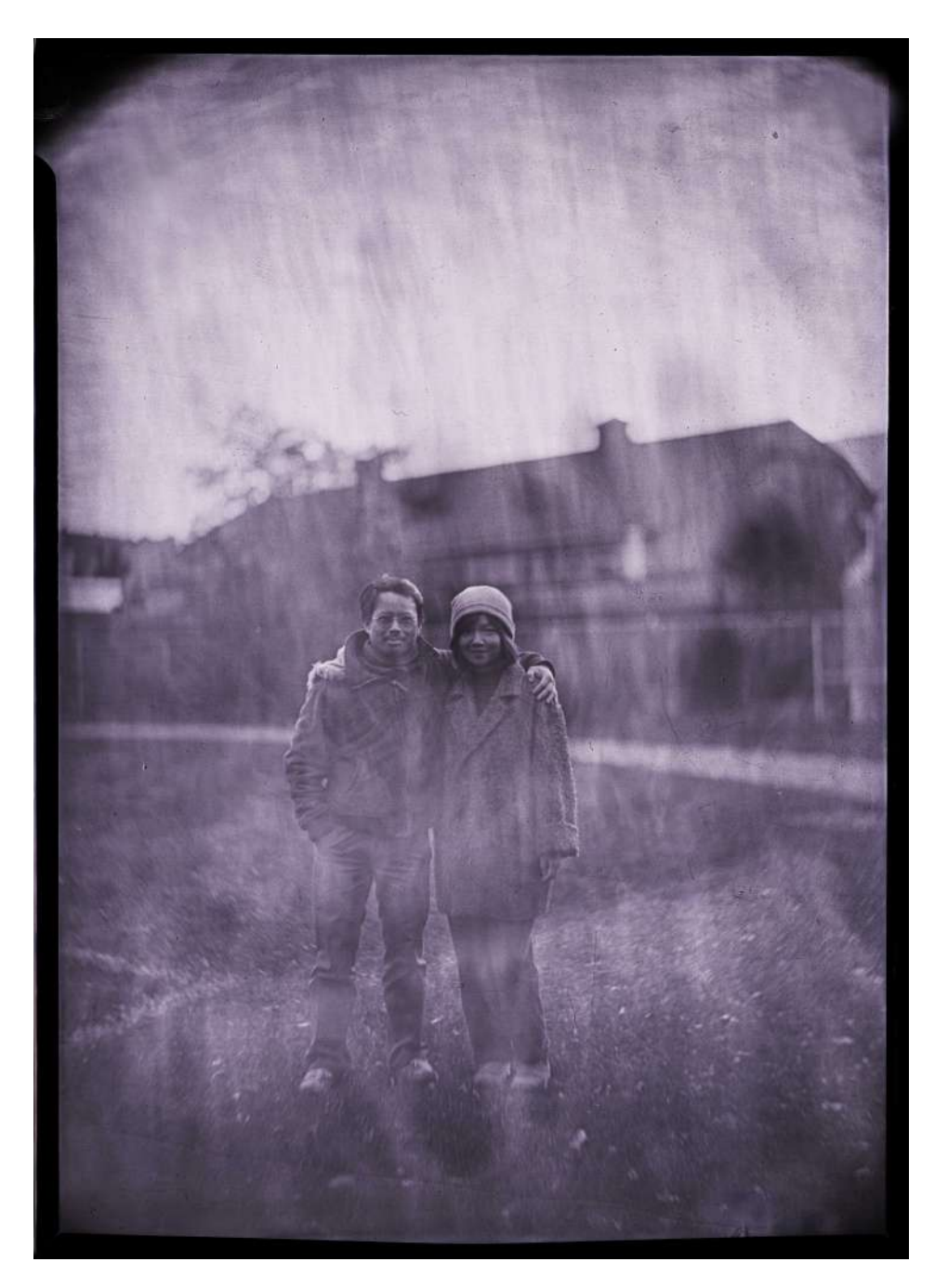

## Plus d'infos

## **Livre:**

Pierre Groulx, La photographie en grand format, éd. Modulo, 1993. Bibliothèque UQAM: Tr 258 G76 Ex.2

**Développement en grand format avec du grand format** <https://www.youtube.com/watch?v=PM19W5m5dQg>

**Objectifs charte de conversion 35 mm vs grand format** <http://www.timlaytonfineart.com/large-format-lens-conversions.pdf>

#### **Large format camera manufacturers**

Chamonix: [http://www.chamonixviewcamera.es](https://www.youtube.com/redirect?redir_token=DD6I-27Ge7Gr49xXvEi28597Gqd8MTU2ODY2ODYwNkAxNTY4NTgyMjA2&q=http%3A%2F%2Fwww.chamonixviewcamera.es&event=video_description&v=suvGFBCzpDc) Shen Hao: [http://www.shen-hao.com/](https://www.youtube.com/redirect?redir_token=DD6I-27Ge7Gr49xXvEi28597Gqd8MTU2ODY2ODYwNkAxNTY4NTgyMjA2&q=http%3A%2F%2Fwww.shen-hao.com%2F&event=video_description&v=suvGFBCzpDc)<br>Dayi: http://www.bhcamera.us/dayi45.php Wilderness: [http://www.bhcamera.us/wilderness810.php](https://www.youtube.com/redirect?redir_token=DD6I-27Ge7Gr49xXvEi28597Gqd8MTU2ODY2ODYwNkAxNTY4NTgyMjA2&q=http%3A%2F%2Fwww.bhcamera.us%2Fwilderness810.php&event=video_description&v=suvGFBCzpDc) Gaoersi: [http://www.bhcamera.us/gaoersi617.php](https://www.youtube.com/redirect?redir_token=DD6I-27Ge7Gr49xXvEi28597Gqd8MTU2ODY2ODYwNkAxNTY4NTgyMjA2&q=http%3A%2F%2Fwww.bhcamera.us%2Fgaoersi617.php&event=video_description&v=suvGFBCzpDc) Wista: [https://www.wista.co.jp/e\\_wista/e\\_sho...](https://www.youtube.com/redirect?redir_token=DD6I-27Ge7Gr49xXvEi28597Gqd8MTU2ODY2ODYwNkAxNTY4NTgyMjA2&q=https%3A%2F%2Fwww.wista.co.jp%2Fe_wista%2Fe_show%2Fe_camera%2Fe_camera.htm&event=video_description&v=suvGFBCzpDc) Horseman: [http://www.kenko-pi.co.jp/horseman/e/...](https://www.youtube.com/redirect?redir_token=DD6I-27Ge7Gr49xXvEi28597Gqd8MTU2ODY2ODYwNkAxNTY4NTgyMjA2&q=http%3A%2F%2Fwww.kenko-pi.co.jp%2Fhorseman%2Fe%2Findex.html&event=video_description&v=suvGFBCzpDc)<br>Toyo: http://www.toyoview.com/ Canham: [http://www.canhamcameras.com/](https://www.youtube.com/redirect?redir_token=DD6I-27Ge7Gr49xXvEi28597Gqd8MTU2ODY2ODYwNkAxNTY4NTgyMjA2&q=http%3A%2F%2Fwww.canhamcameras.com%2F&event=video_description&v=suvGFBCzpDc) Ritter: [http://www.lg4mat.net/](https://www.youtube.com/redirect?redir_token=DD6I-27Ge7Gr49xXvEi28597Gqd8MTU2ODY2ODYwNkAxNTY4NTgyMjA2&q=http%3A%2F%2Fwww.lg4mat.net%2F&event=video_description&v=suvGFBCzpDc)<br>Lotus: http://www.lotusviewcamera.at/ Walker: [http://www.walkercameras.com/](https://www.youtube.com/redirect?redir_token=DD6I-27Ge7Gr49xXvEi28597Gqd8MTU2ODY2ODYwNkAxNTY4NTgyMjA2&q=http%3A%2F%2Fwww.walkercameras.com%2F&event=video_description&v=suvGFBCzpDc)<br>Intrepid: [https://intrepidcamera.co.uk/](https://www.youtube.com/redirect?redir_token=DD6I-27Ge7Gr49xXvEi28597Gqd8MTU2ODY2ODYwNkAxNTY4NTgyMjA2&q=https%3A%2F%2Fintrepidcamera.co.uk%2F&event=video_description&v=suvGFBCzpDc)<br>Stenopeika: <https://www.stenopeika.com/><br>Gibellini: [https://www.gibellinicamera.com/](https://www.youtube.com/redirect?redir_token=DD6I-27Ge7Gr49xXvEi28597Gqd8MTU2ODY2ODYwNkAxNTY4NTgyMjA2&q=https%3A%2F%2Fwww.gibellinicamera.com%2F&event=video_description&v=suvGFBCzpDc)<br>Linhof: [http://linhof.com/](https://www.youtube.com/redirect?redir_token=DD6I-27Ge7Gr49xXvEi28597Gqd8MTU2ODY2ODYwNkAxNTY4NTgyMjA2&q=http%3A%2F%2Flinhof.com%2F&event=video_description&v=suvGFBCzpDc) Arca Swiss: [https://www.arca-shop.de/en/](https://www.youtube.com/redirect?redir_token=DD6I-27Ge7Gr49xXvEi28597Gqd8MTU2ODY2ODYwNkAxNTY4NTgyMjA2&q=https%3A%2F%2Fwww.arca-shop.de%2Fen%2F&event=video_description&v=suvGFBCzpDc)<br>Alpa: https://www.alpa.ch/ Woodyman: [https://www.facebook.com/WoodymanProj...](https://www.youtube.com/redirect?redir_token=DD6I-27Ge7Gr49xXvEi28597Gqd8MTU2ODY2ODYwNkAxNTY4NTgyMjA2&q=https%3A%2F%2Fwww.facebook.com%2FWoodymanProject%2F&event=video_description&v=suvGFBCzpDc) Sinar: [https://sinar.swiss/products/cameras/](https://www.youtube.com/redirect?redir_token=DD6I-27Ge7Gr49xXvEi28597Gqd8MTU2ODY2ODYwNkAxNTY4NTgyMjA2&q=https%3A%2F%2Fsinar.swiss%2Fproducts%2Fcameras%2F&event=video_description&v=suvGFBCzpDc) Cambo: [https://www.cambo.com/en/](https://www.youtube.com/redirect?redir_token=DD6I-27Ge7Gr49xXvEi28597Gqd8MTU2ODY2ODYwNkAxNTY4NTgyMjA2&q=https%3A%2F%2Fwww.cambo.com%2Fen%2F&event=video_description&v=suvGFBCzpDc) Argentum: [http://www.argentumcamera.com/](https://www.youtube.com/redirect?redir_token=DD6I-27Ge7Gr49xXvEi28597Gqd8MTU2ODY2ODYwNkAxNTY4NTgyMjA2&q=http%3A%2F%2Fwww.argentumcamera.com%2F&event=video_description&v=suvGFBCzpDc)<br>VDS: http://vdscamera.com/ Svedowsky: <u>[http://svedovsky.com/](https://www.youtube.com/redirect?redir_token=DD6I-27Ge7Gr49xXvEi28597Gqd8MTU2ODY2ODYwNkAxNTY4NTgyMjA2&q=http%3A%2F%2Fsvedovsky.com%2F&event=video_description&v=suvGFBCzpDc)</u><br>Silverstri: <u>[http://www.silvestricamera.com/](https://www.youtube.com/redirect?redir_token=DD6I-27Ge7Gr49xXvEi28597Gqd8MTU2ODY2ODYwNkAxNTY4NTgyMjA2&q=http%3A%2F%2Fwww.silvestricamera.com%2F&event=video_description&v=suvGFBCzpDc)</u><br>Malefic: <u>https://www.maleficwares.com/</u><br>Bomm: http://www.bom<u>mcameras.com</u> Cameradactyl: [https://www.cameradactyl.com/4x5/](https://www.youtube.com/redirect?redir_token=DD6I-27Ge7Gr49xXvEi28597Gqd8MTU2ODY2ODYwNkAxNTY4NTgyMjA2&q=https%3A%2F%2Fwww.cameradactyl.com%2F4x5%2F&event=video_description&v=suvGFBCzpDc)<br>Standard: [http://standardcameras.com/standard4x...](https://www.youtube.com/redirect?redir_token=DD6I-27Ge7Gr49xXvEi28597Gqd8MTU2ODY2ODYwNkAxNTY4NTgyMjA2&q=http%3A%2F%2Fstandardcameras.com%2Fstandard4x5.html&event=video_description&v=suvGFBCzpDc)<br>Chroma: [http://chroma.camera/](https://www.youtube.com/redirect?redir_token=DD6I-27Ge7Gr49xXvEi28597Gqd8MTU2ODY2ODYwNkAxNTY4NTgyMjA2&q=http%3A%2F%2Fchroma.camera%2F&event=video_description&v=suvGFBCzpDc)<br>Alvandi: [http://www.mr-alvandi.com/](https://www.youtube.com/redirect?redir_token=DD6I-27Ge7Gr49xXvEi28597Gqd8MTU2ODY2ODYwNkAxNTY4NTgyMjA2&q=http%3A%2F%2Fwww.mr-alvandi.com%2F&event=video_description&v=suvGFBCzpDc)

#### **Sinar f (appareil à chambre)**

Propriétés:

\*\*\*<https://www.youtube.com/channel/UCH-kplsilLPa5rSrtCrEiTg><br>[http://www.collection-appareils.fr/x/html/appareil-4597-](http://www.collection-appareils.fr/x/html/appareil-4597-Sinar_F.html)<br>Sinar\_F.html <http://www.galerie-photo.com/sinar.html>

#### **Démonstrations:**

\*\*\*<https://www.youtube.com/watch?v=Go1DmYTJjuk> <https://www.youtube.com/watch?v=EXvIsTHmngw> <https://www.youtube.com/watch?v=5d0iVcScbDA>

#### **Sinar f avec roll film**

[https://www.youtube.com/watch?v=hXv\\_qDIqp8k](https://www.youtube.com/watch?v=hXv_qDIqp8k) \*\*\*[https://www.youtube.com/watch?v=MM0isdme\\_Ss](https://www.youtube.com/watch?v=MM0isdme_Ss)

**Film, développement, etc.**

\*\*\*<https://www.youtube.com/watch?v=rKCZQjrRJak>

**Prise de vue (focusing):** \*\*\*<https://www.youtube.com/watch?v=8oZQMaAZMTI>

**système de visé** <https://www.youtube.com/watch?v=e-BC2TXBYSg>

[www.materielphoto.over-blog.com](http://www.materielphoto.over-blog.com/) <https://www.youtube.com/watch?v=laABfTZhYZM&t=66s>

**Sinar & appareil 35 mm et dos fotodiox** <https://www.youtube.com/watch?v=ALDQ3a2r-wQ>

#### **Dos numériques**

[http://www.lemondedelaphoto.com/LargeSense-LS911-un](http://www.lemondedelaphoto.com/LargeSense-LS911-un-dos-numerique,14582.html)dos-numerique,14582.html

**Critiques et opinions sur les compagnies de camera 4 x 5** <https://www.youtube.com/watch?v=suvGFBCzpDc>

#### **Objectifs 4 x 5**

\*[\\*https://www.youtube.com/watch?v=hUHseEANae8](https://www.youtube.com/watch?v=hUHseEANae8)

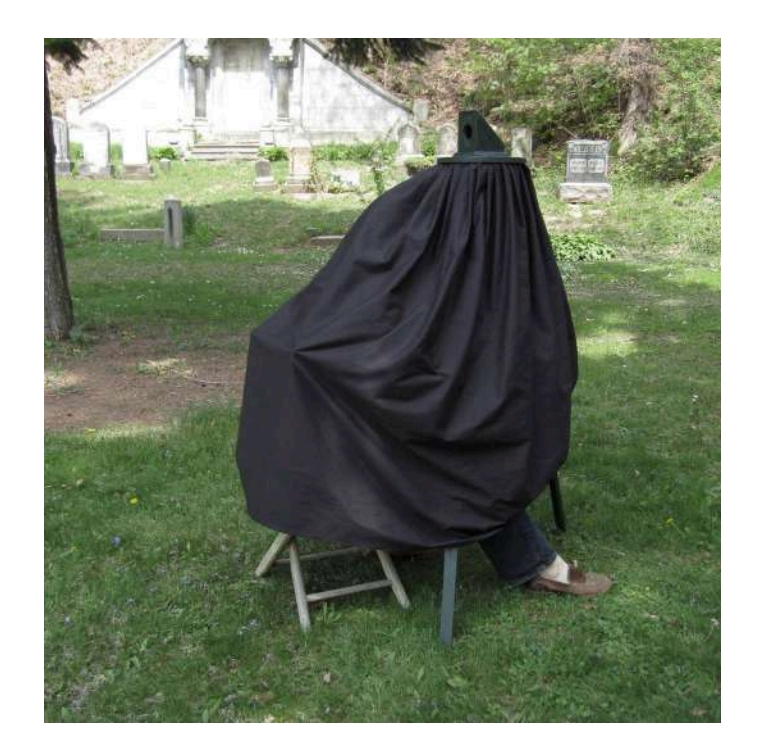